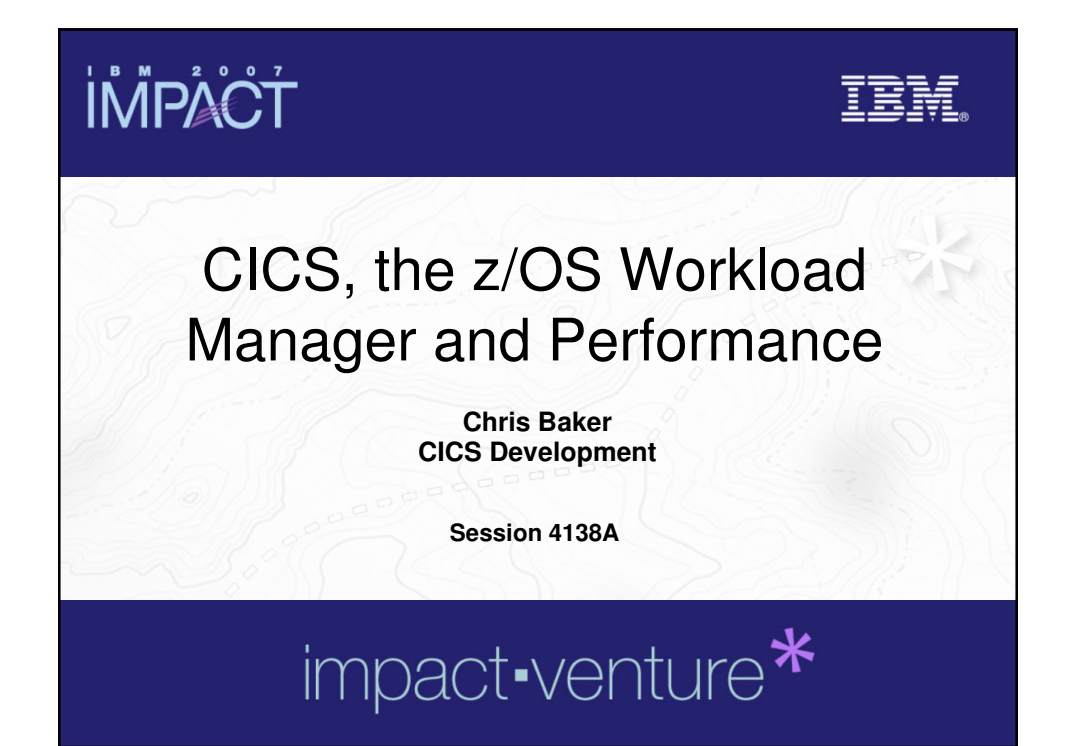

## **İMPACT TBM © IBM Corporation 2007. All Rights Reserved.** The workshops, sessions and materials have been prepared by IBM or the session speakers and reflect their own views. They are provided for<br>informational purposes only, and are neither intended to, nor shall have the effect **warranty of any kind, express or implied. IBM shall not be responsible for any damages arising out of the use of, or otherwise related to, this**  presentation or any other materials. Nothing contained in this presentation is intended to, nor shall have the effect of, creating any warranties or<br>representations from IBM or its suppliers or licensors, or altering the t References in this presentation to IBM products, programs, or services do not imply that they will be available in all countries in which IBM operates.<br>Product release dates and/or capabilities referenced in this presentat revenue growth or other results.<br>Performance is based on measurements and projections using standard IBM benchmarks in a controlled environment. The actual throughput or<br>performance that any user will experience will vary **multiprogramming in the user's job stream, the I/O configuration, the storage configuration, and the workload processed. Therefore, no assurance can be given that an individual user will achieve results similar to those stated here. All customer examples described are presented as illustrations of how those customers have used IBM products and the results they may have achieved. Actual environmental costs and performance characteristics may vary by customer.** The following are trademarks of the International Business Machines Corporation in the United States and/or other countries. For a complete list of<br>IBM trademarks, see www.ibm.com/legal/copytrade.shtml **IBM trademarks, see www.ibm.com/legal/copytrade.shtml AIX, CICS, CICSPlex, DB2, DB2 Universal Database, IBM, the IBM logo, IMS, Lotus, MQSeries, OMEGAMON, OS/390, Parallel Sysplex, QMF, RACF, Redbooks, Sametime, SupportPac, System z, Tivoli, WebSphere, z/OS, and zSeries. Java and all Java-based trademarks are trademarks of Sun Microsystems, Inc. in the United States, other countries, or both.** Microsoft and Windows are trademarks of Microsoft Corporation in the United States, other countries, or both.<br>Intel and Pentium are trademarks or registered trademarks of Intel Corporation or its subsidiaries in the United **Linux is a registered trademark of Linus Torvalds in the United States, other countries, or both. Other company, product, or service names may be trademarks or service marks of others.** © 2007 IBM Corporation **2**

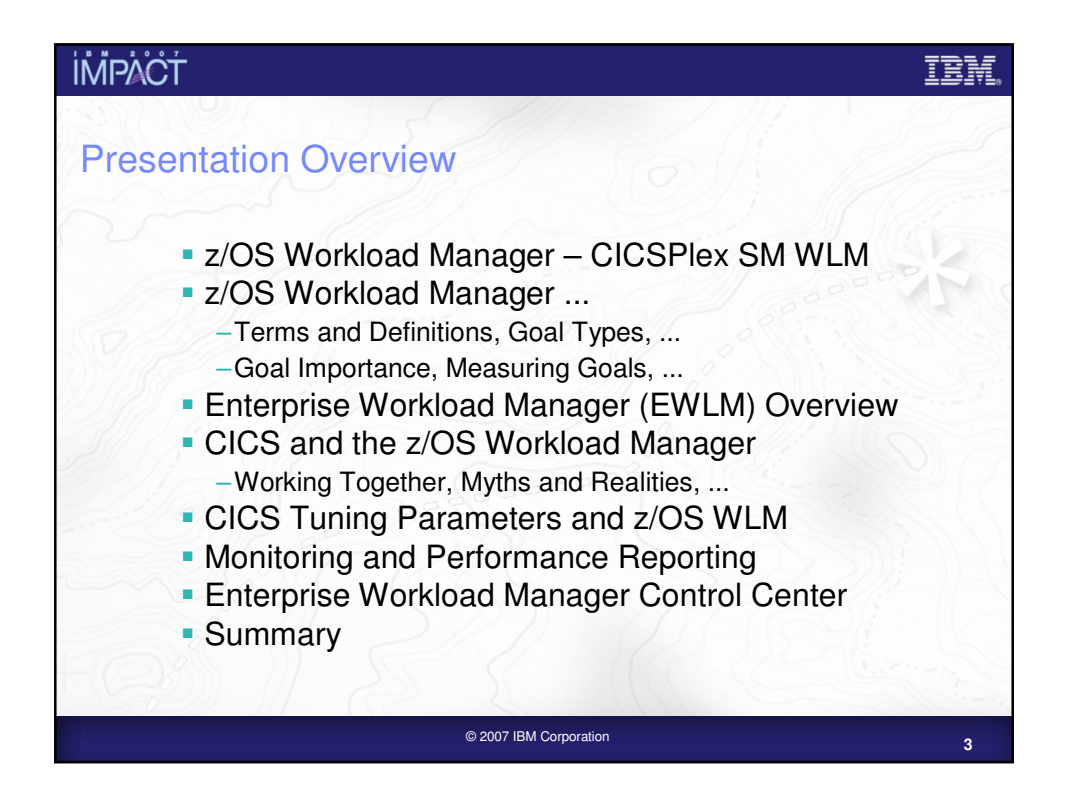

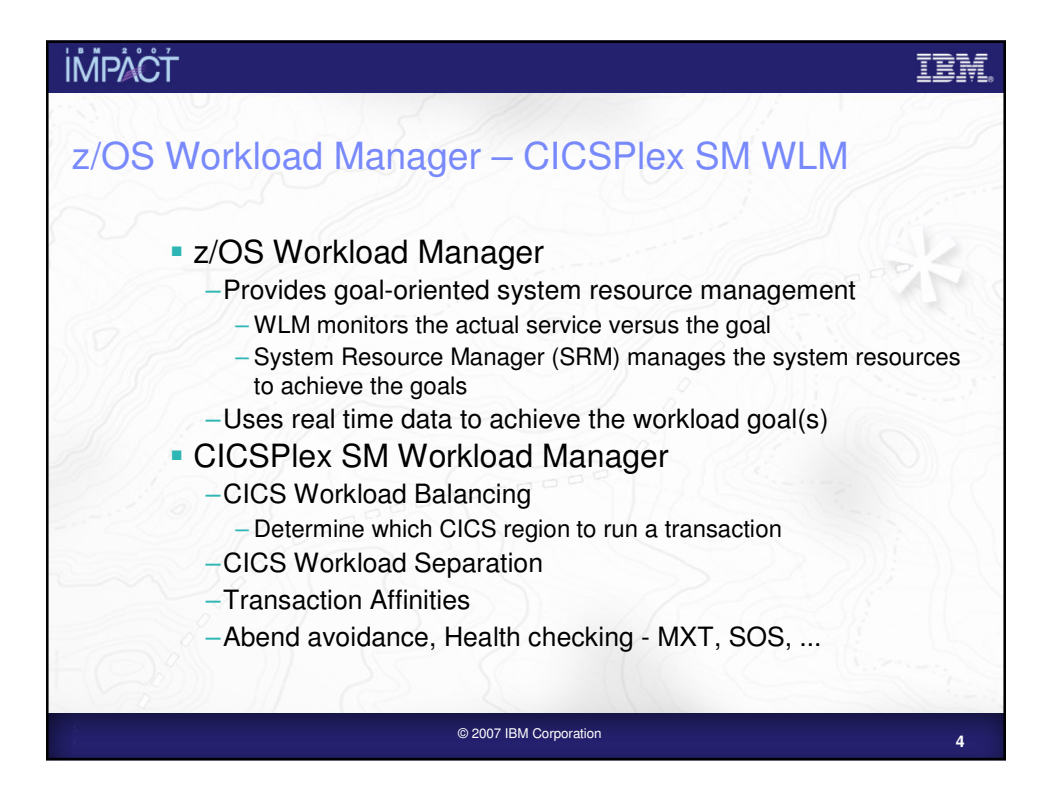

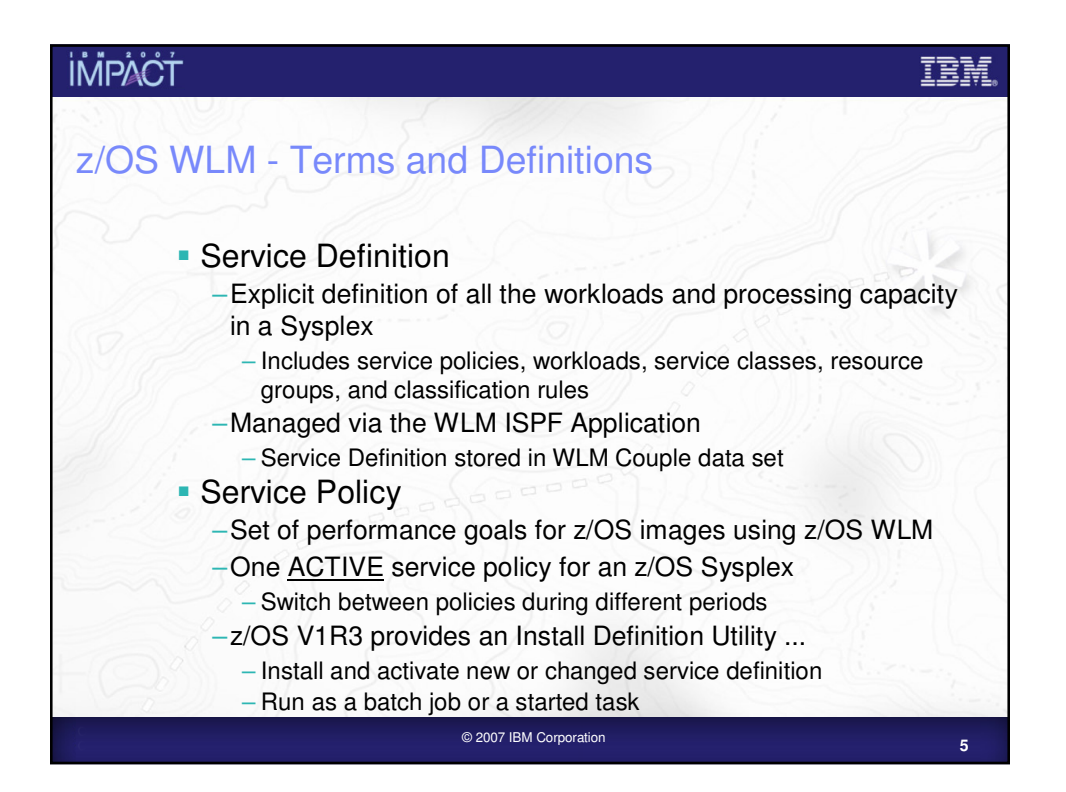

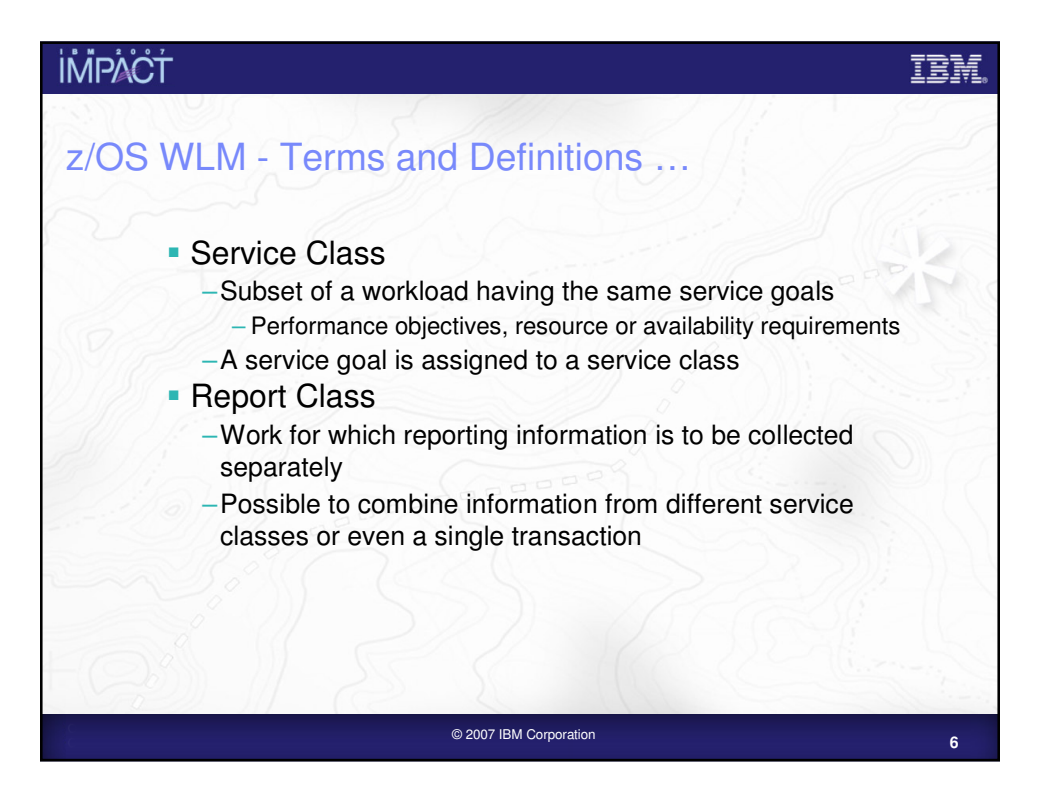

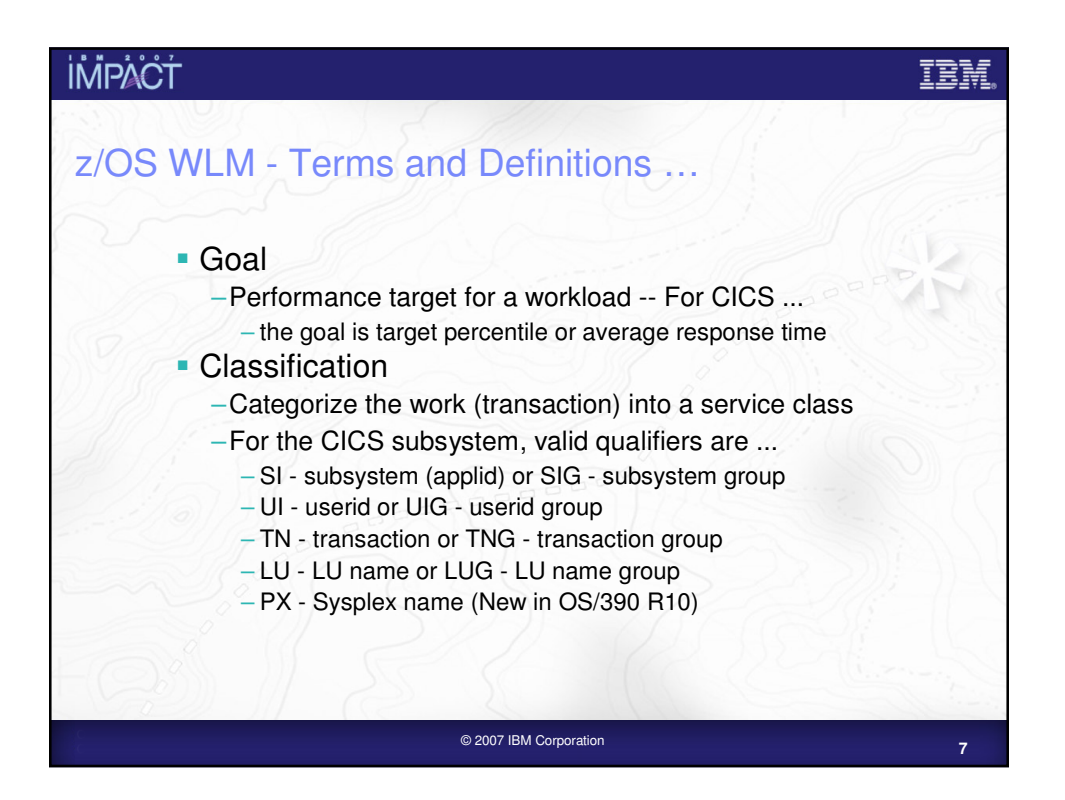

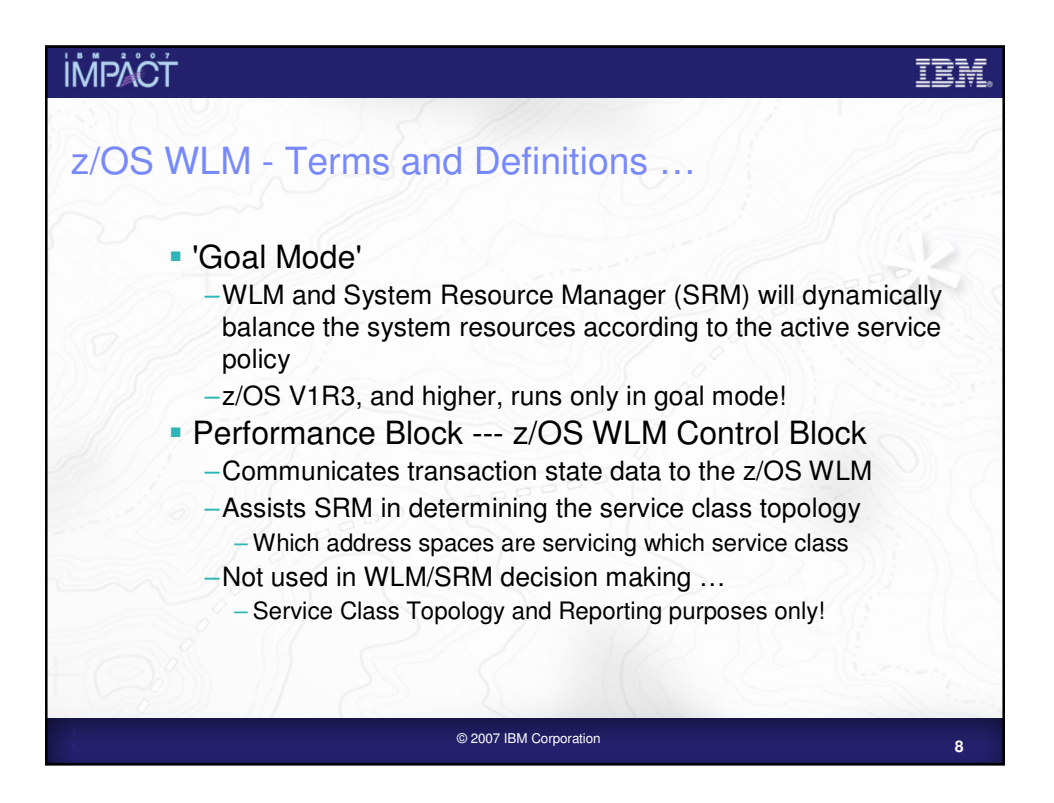

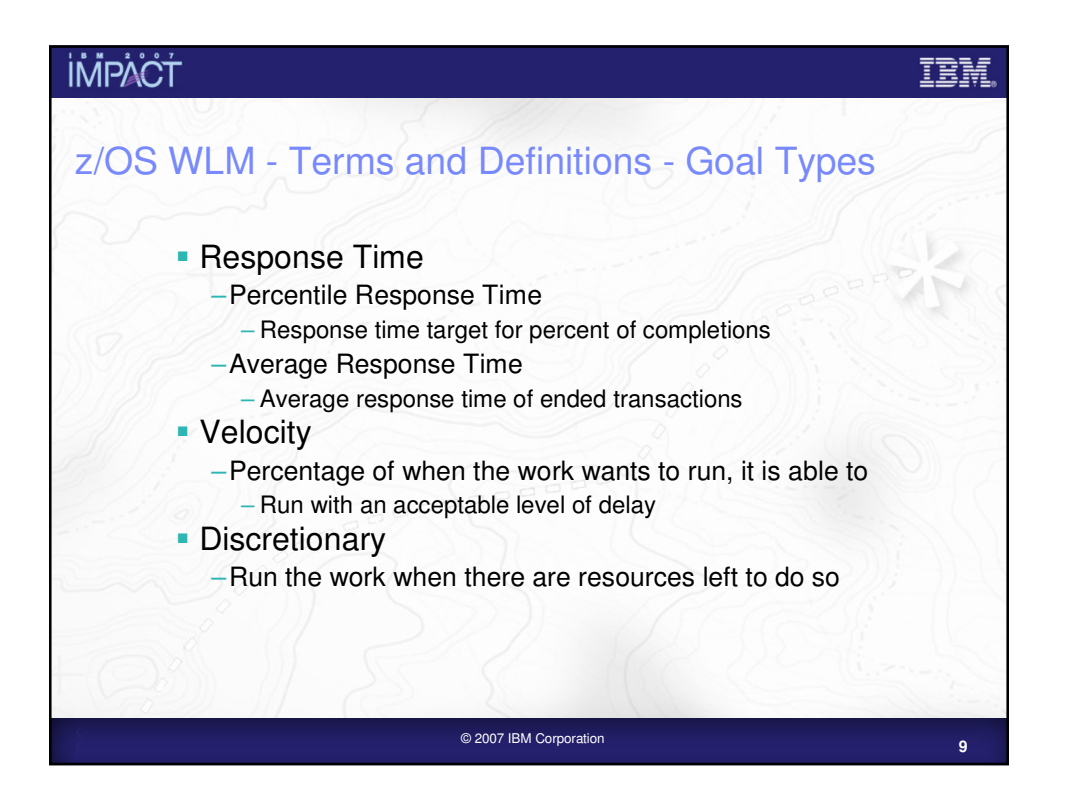

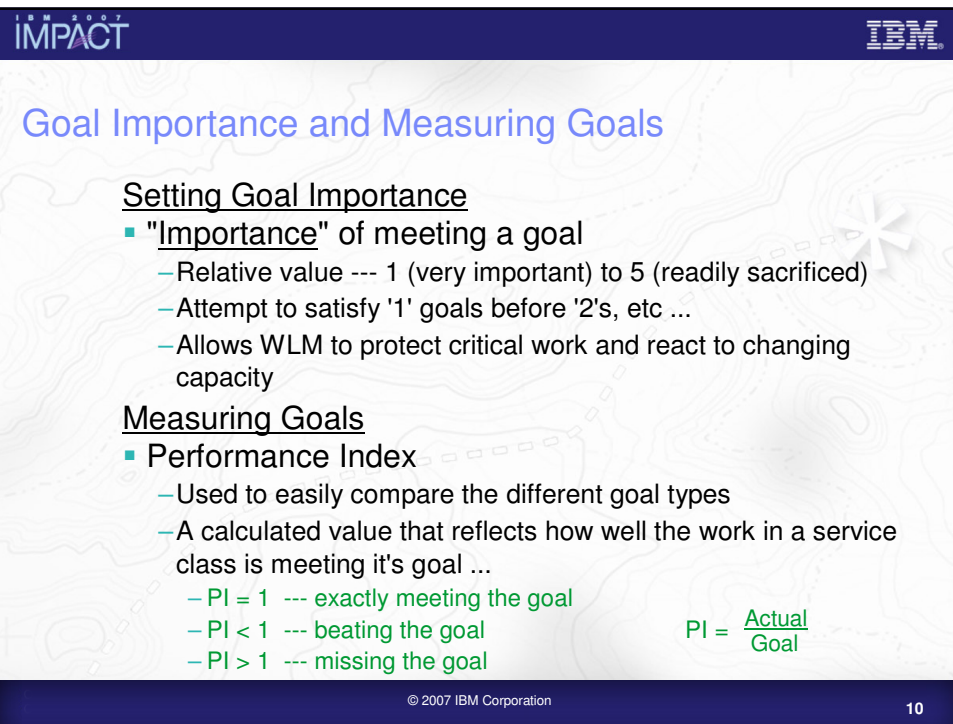

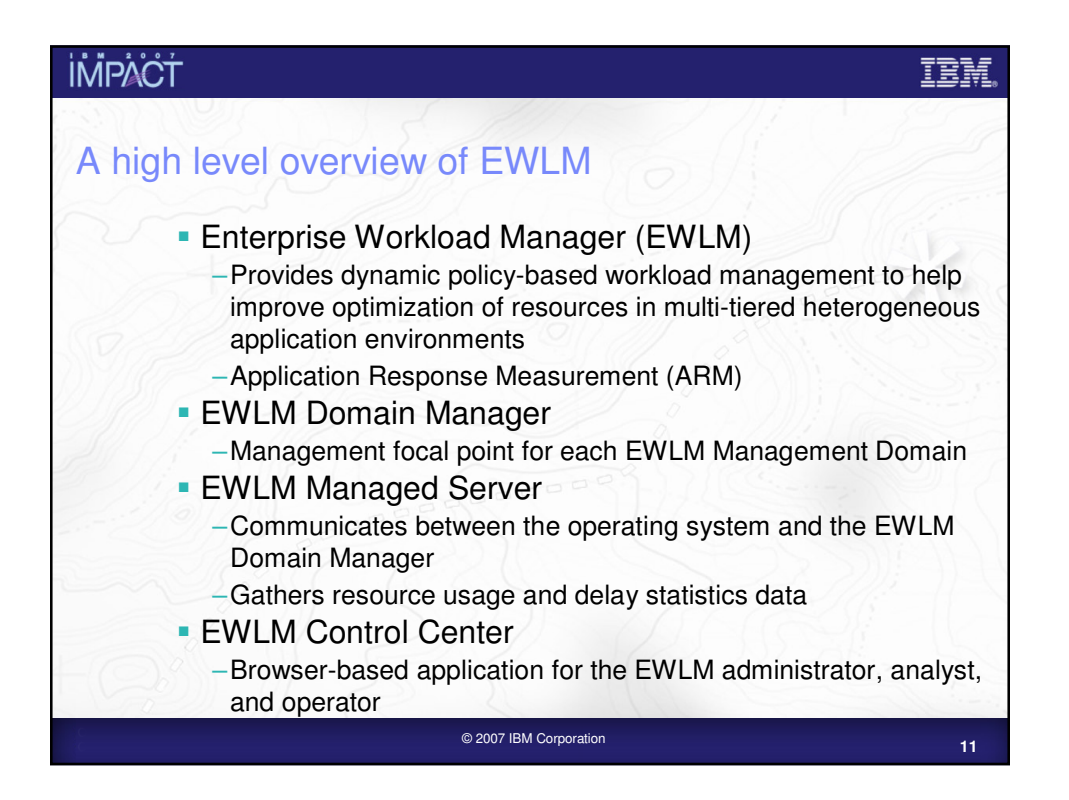

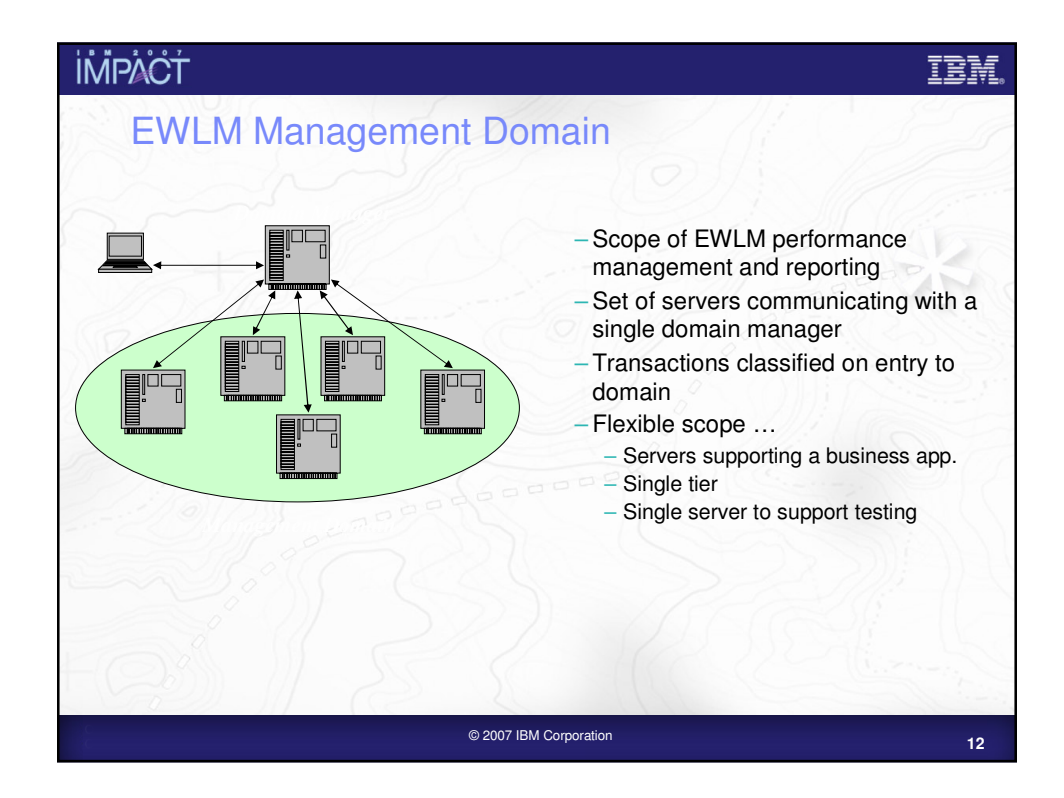

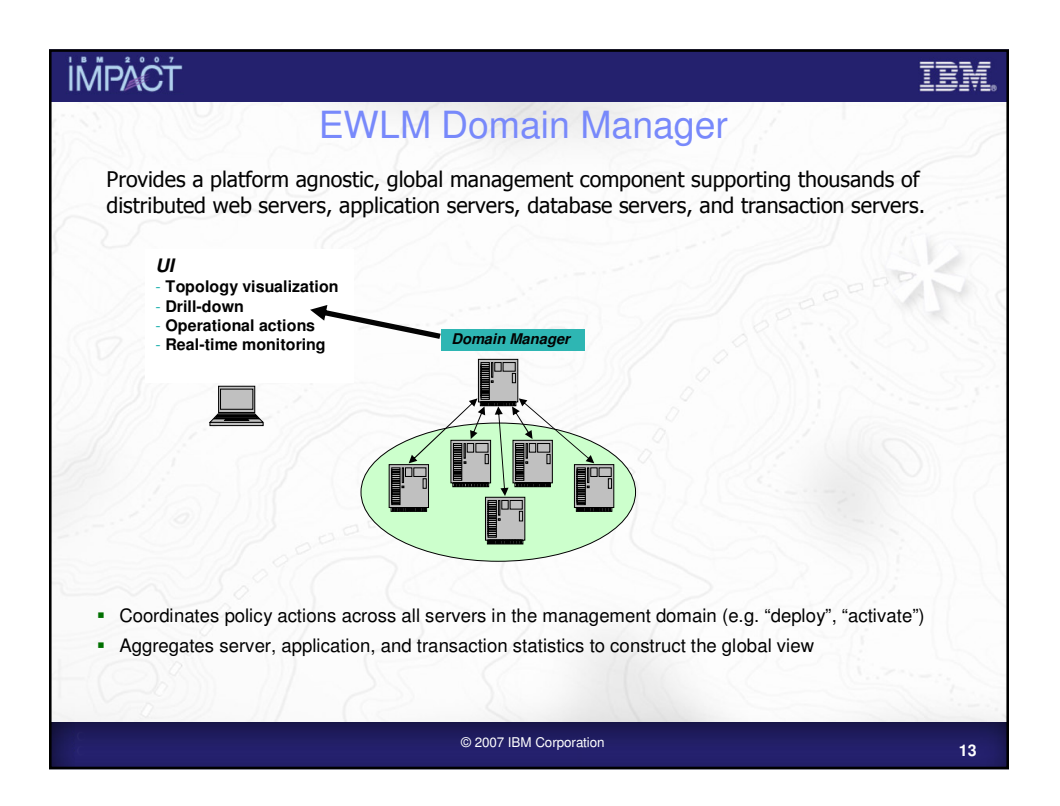

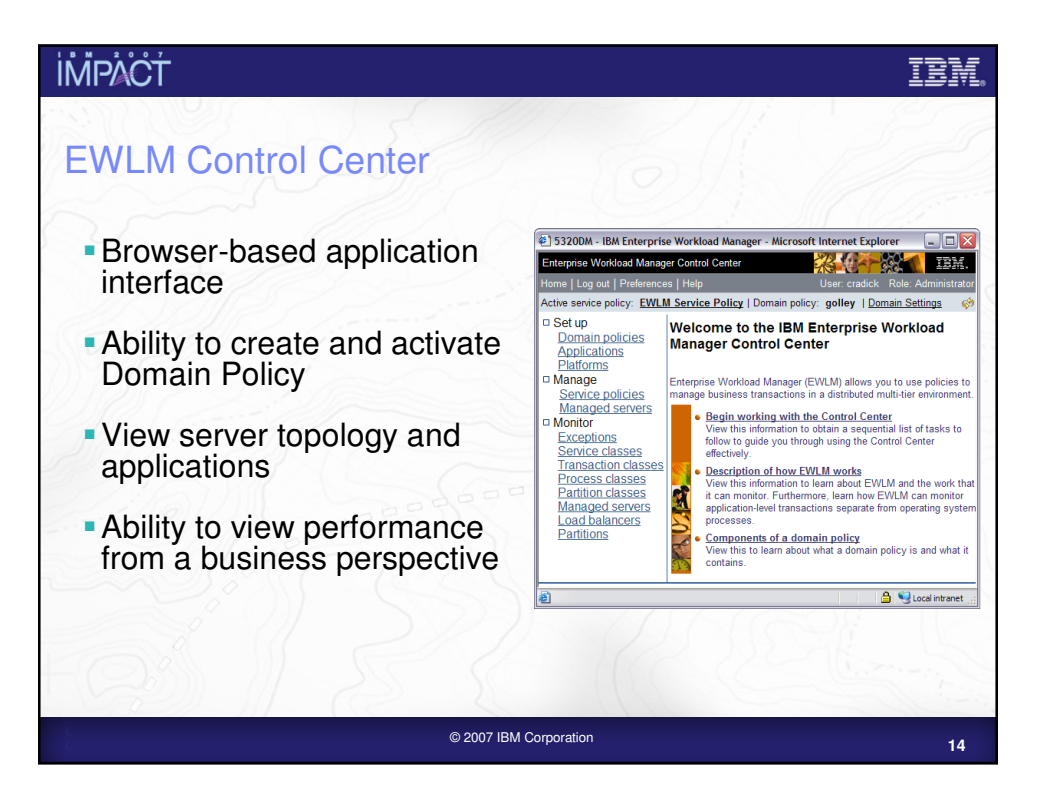

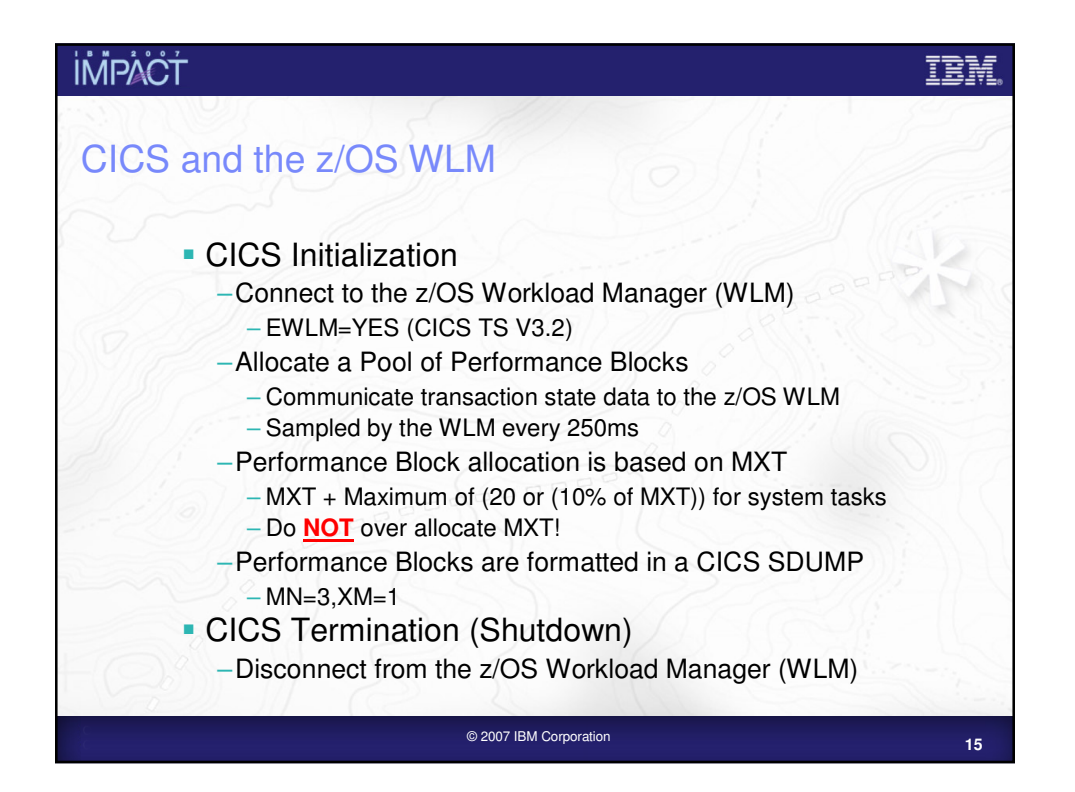

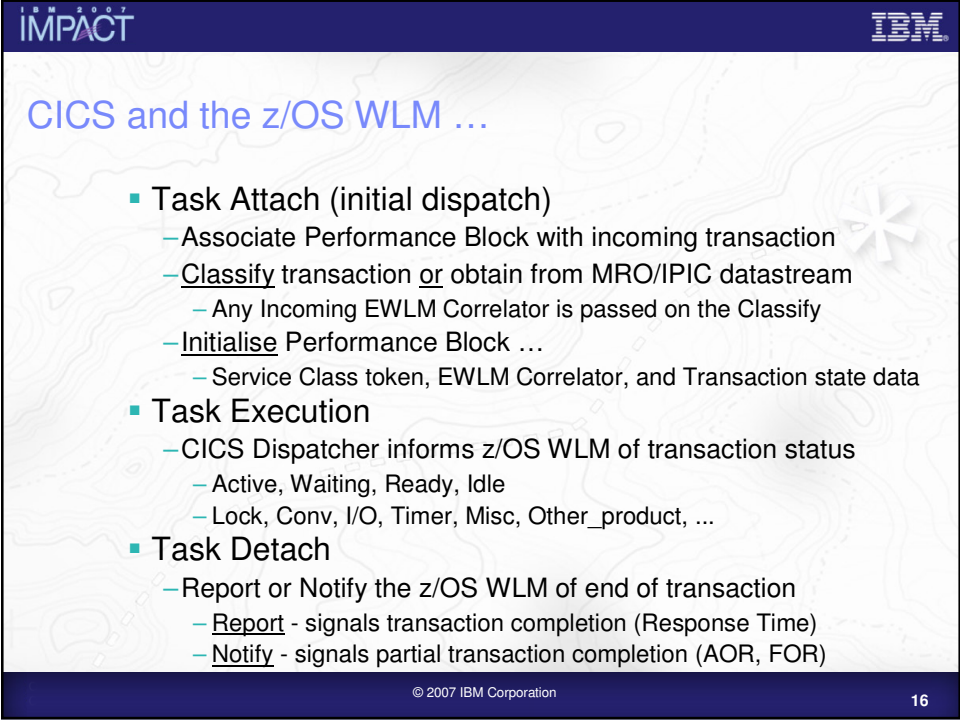

## **<sup>17</sup>** © 2007 IBM Corporation CICS and the z/OS WLM – Notes … Whenever the state of a CICS task changes (Running, Suspended and Dispatchable) the CICS Dispatcher reflects the state change the WLM performance block for the task. A transaction can be in one of the following states: **ACTIVE** - the task is Running, **WAITING** - the task is Suspended, **READY** - the task is Dispatchable, IDLE - the<br>task is suspended (conversational transactions waiting for terminal input or suspended CICS system. The<br>"WA Dispatcher SUSPEND and WAIT\_MVS calls. Below is a brief description of the workload wait types used by CICS and their meaning: **LOCK** - Waiting on a lock. For example, waiting for: A lock on a CICS resource A record lock on a recoverable VSAM file or exclusive control of a record in a BDAM file An application resource that has been locked by an EXEC CICS ENQ command. **IO** - Waiting for an I/O request or I/O related request to complete. For example: File control, transient data, temporary storage, journal I/O, Waiting for I/O buffers or VSAM strings. **CONV** - Waiting on a conversation between work manager subsystems. For example: Waiting for a transaction routing, function shipping or distributed transaction processing (DTP) request to complete. **SESS\_LOCALMVS** - Waiting on the establishment of a session with another CICS region in the same z/OS image in the sysplex. e.g. MRO XM or IRC.<br>**•SESS\_NETWORK** - Waiting on the establishment of a session with another CICS region (which may, or<br>may not, be in the same z/OS image). e.g. ISC LU6.2 or LU6.1. **SESS\_SYSPLEX** - Waiting on the establishment of a session with another CICS region in a different z/OS image in the sysplex. e.g. MRO XCF.<br>■TIMER - Waiting for a timer event or an interval control event to complete. For example, an application<br>has issued an EXEC CICS DELAY or EXEC CICS WAIT EVENT command which has ye **OTHER\_PRODUCT** - Waiting on another product to complete its function. For example; when the work request has been passed to a DBCTL subsystem. **MISC** - Waiting on a resource that does not fall into any of the other categories. For more information on the z/OS Workload Manager states and resource names used by CICS TS, see the CICS Problem Determination Guide.

**İMPACT** 

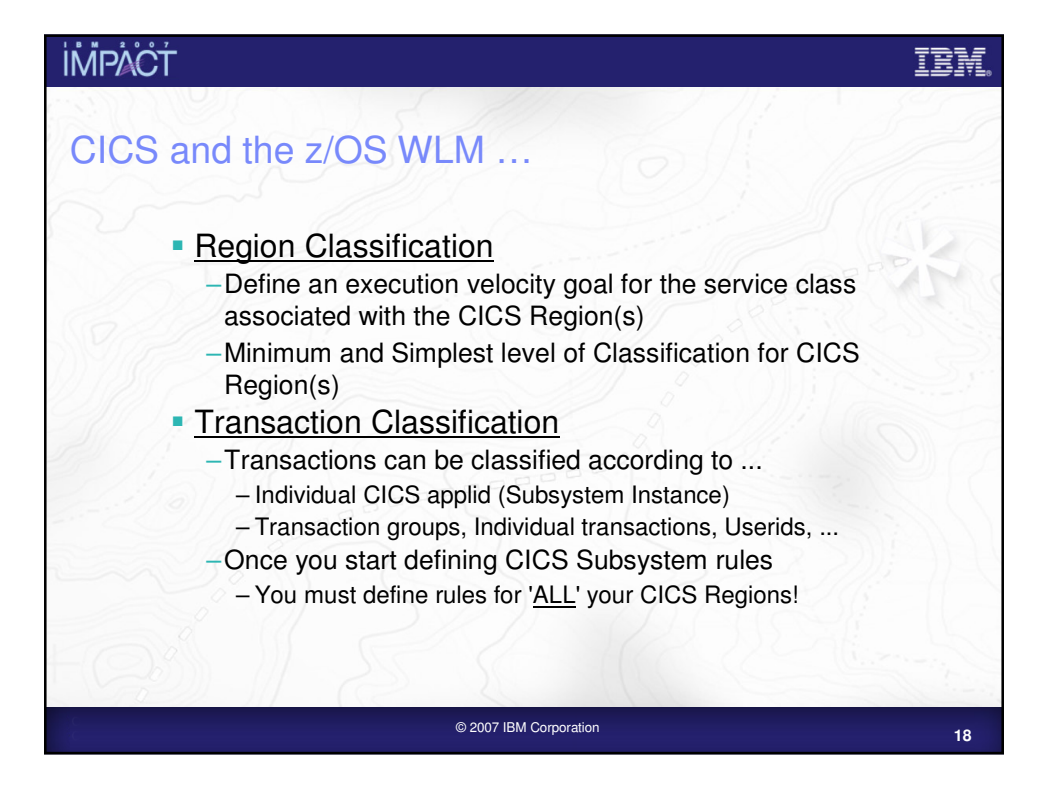

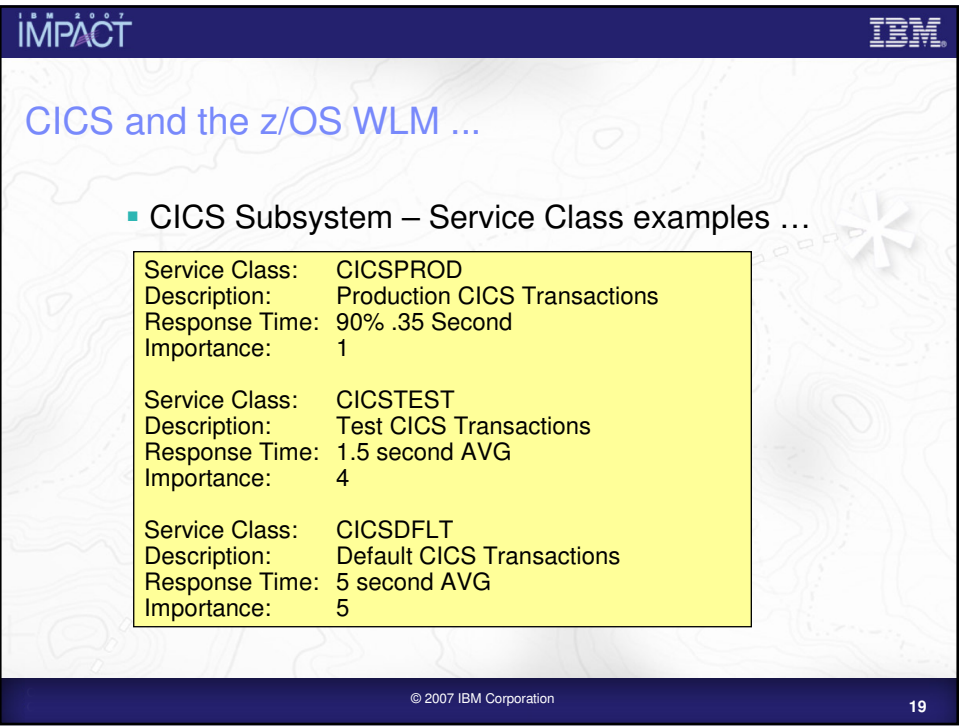

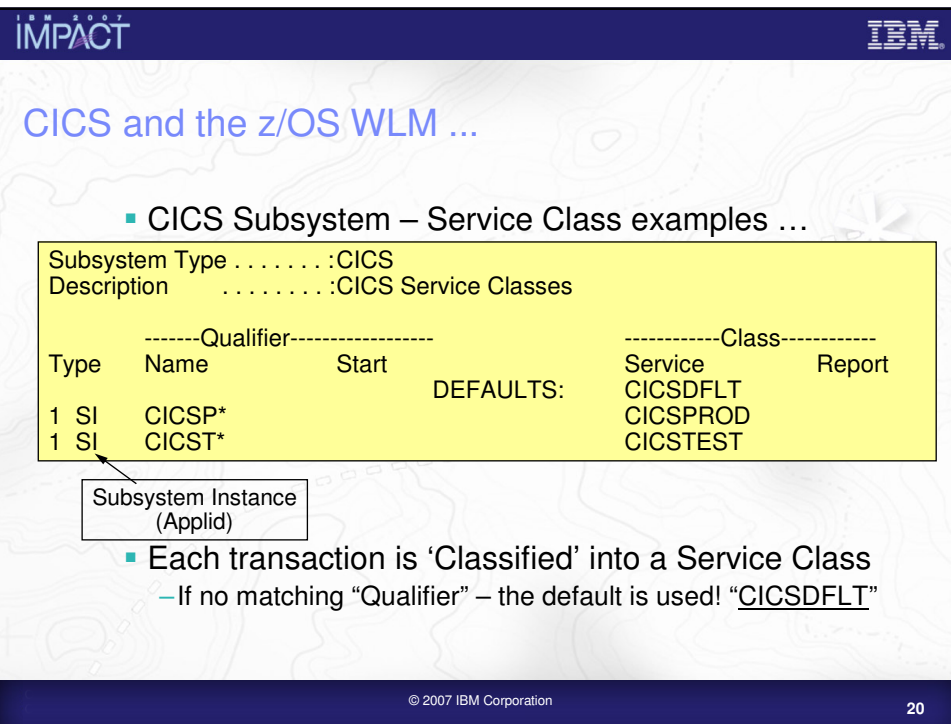

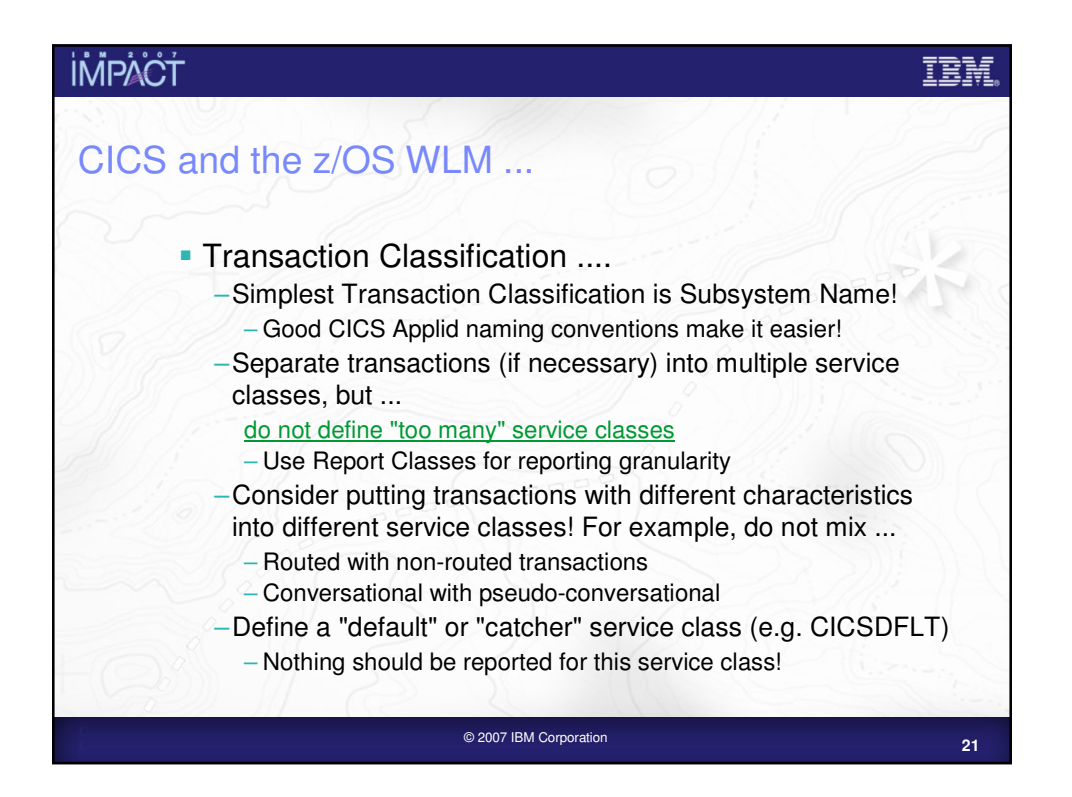

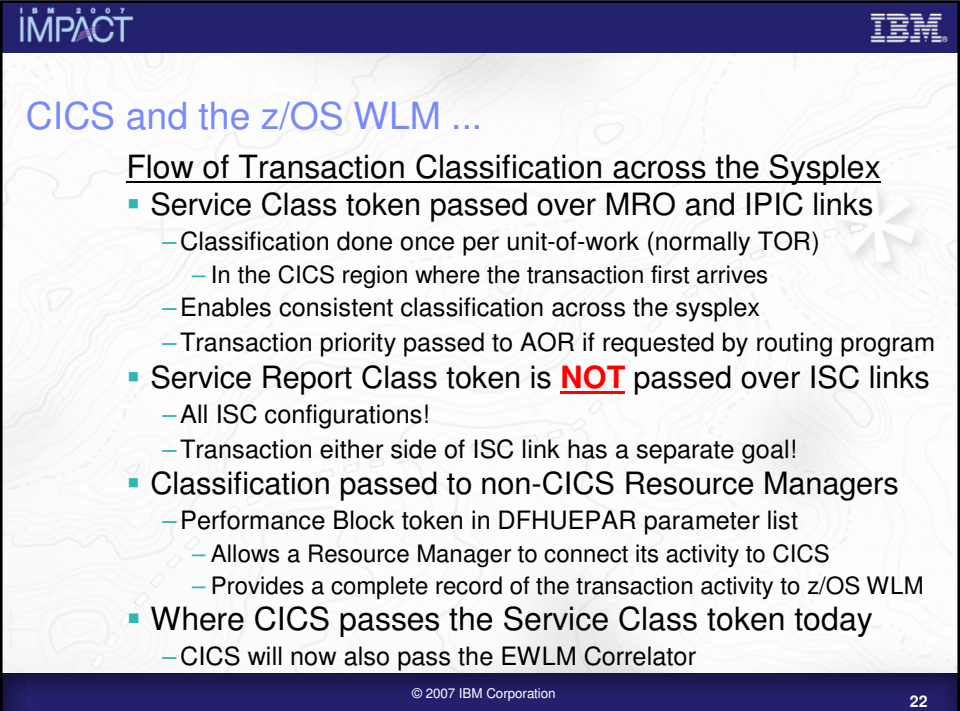

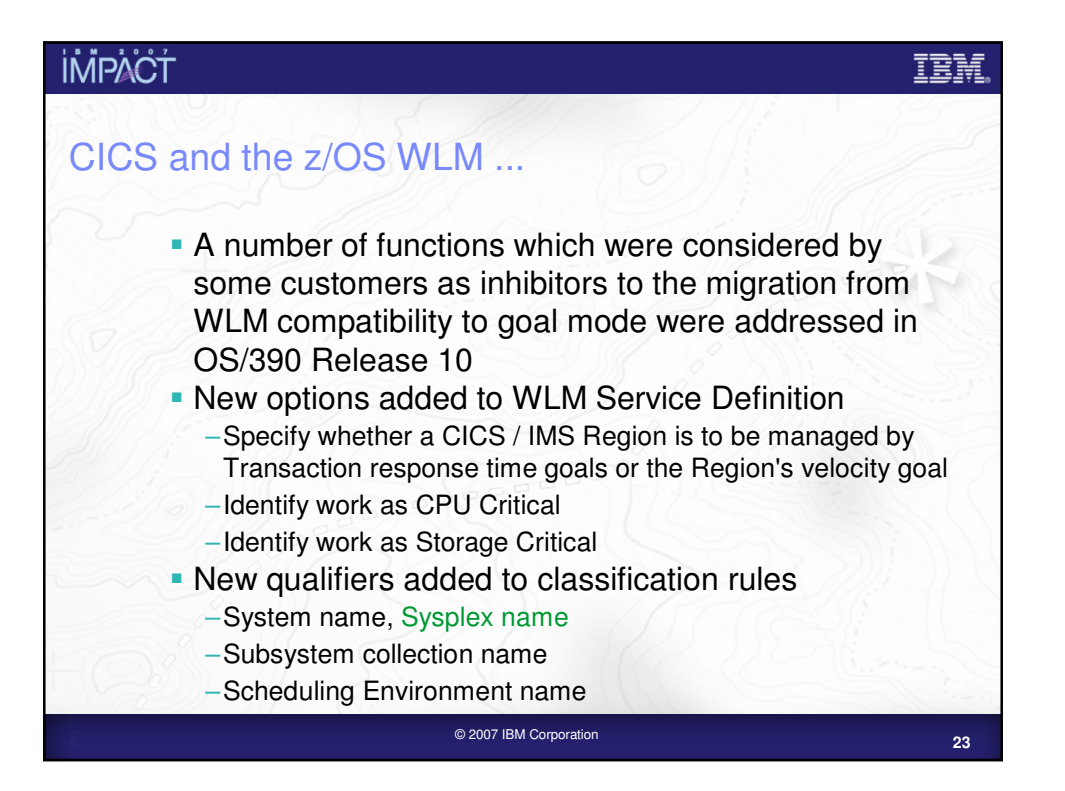

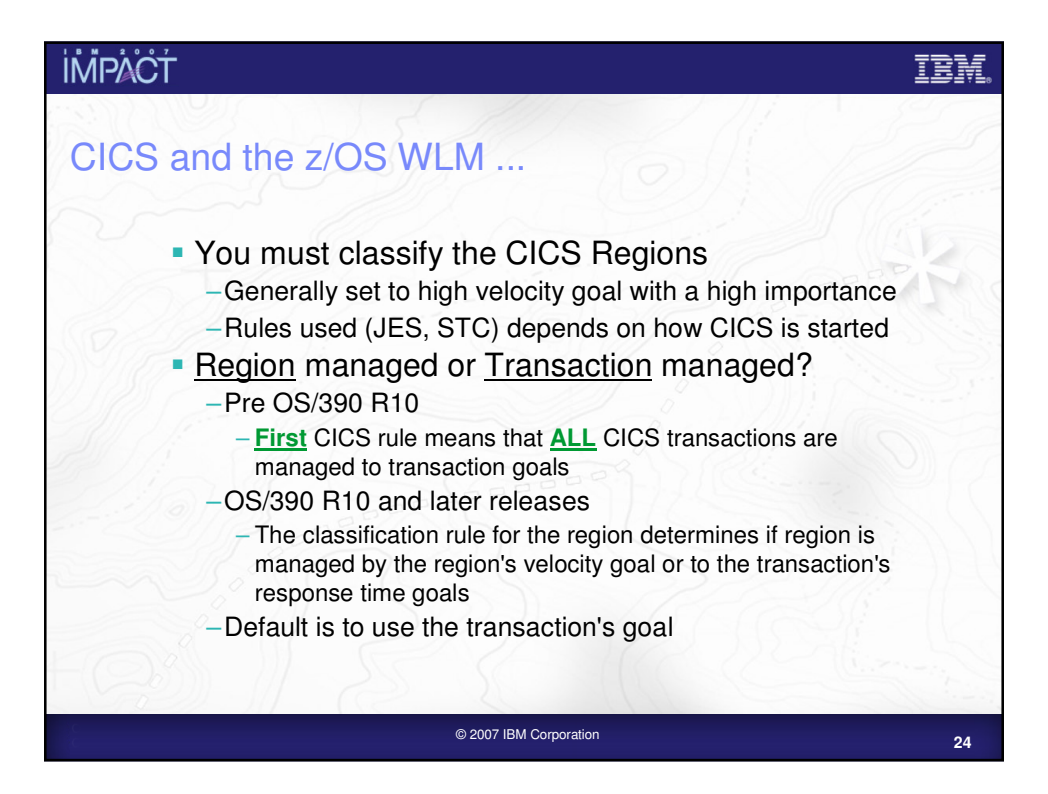

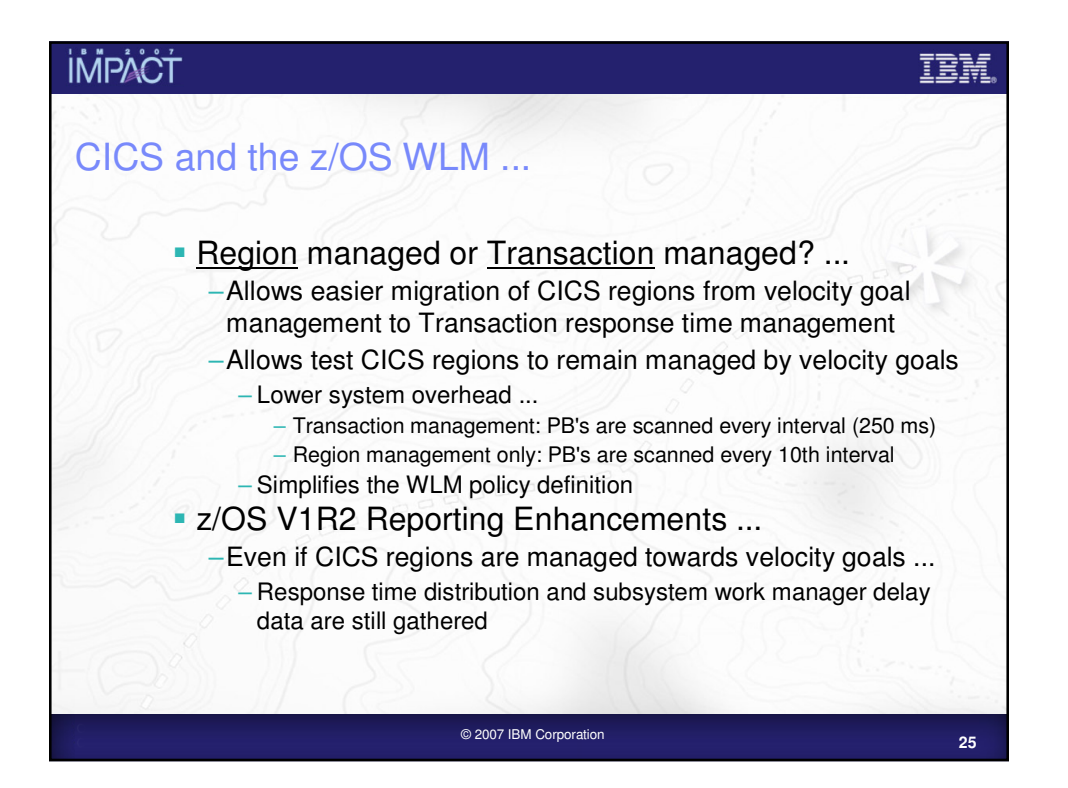

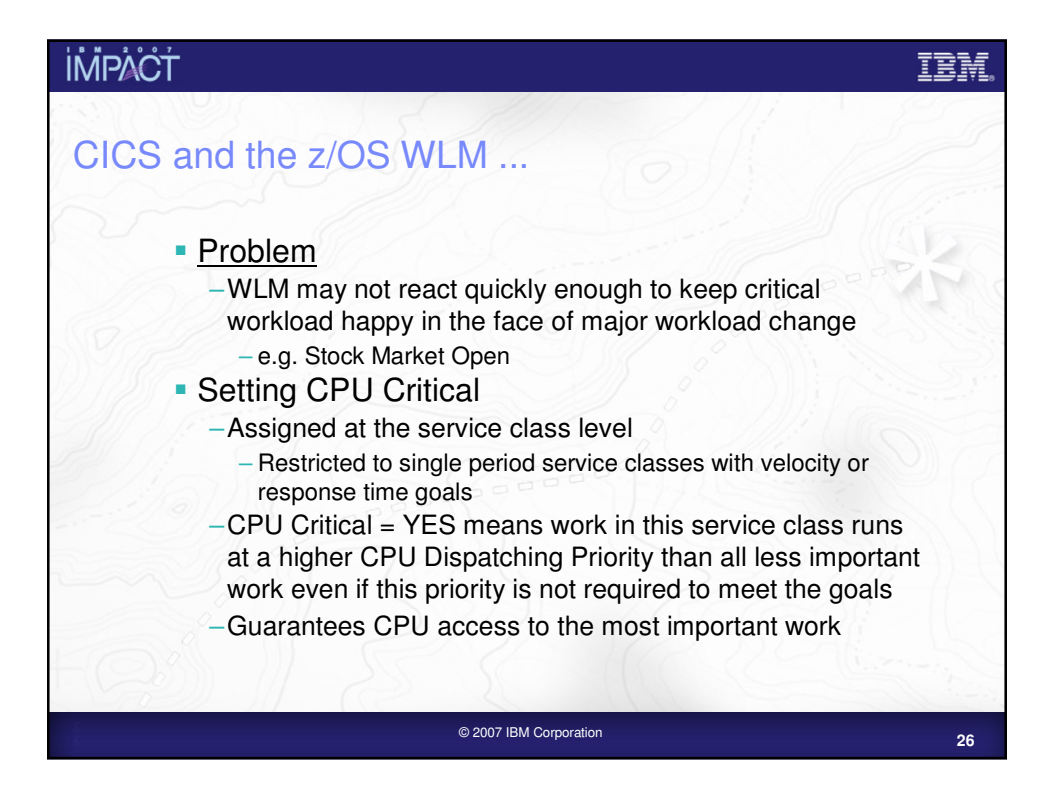

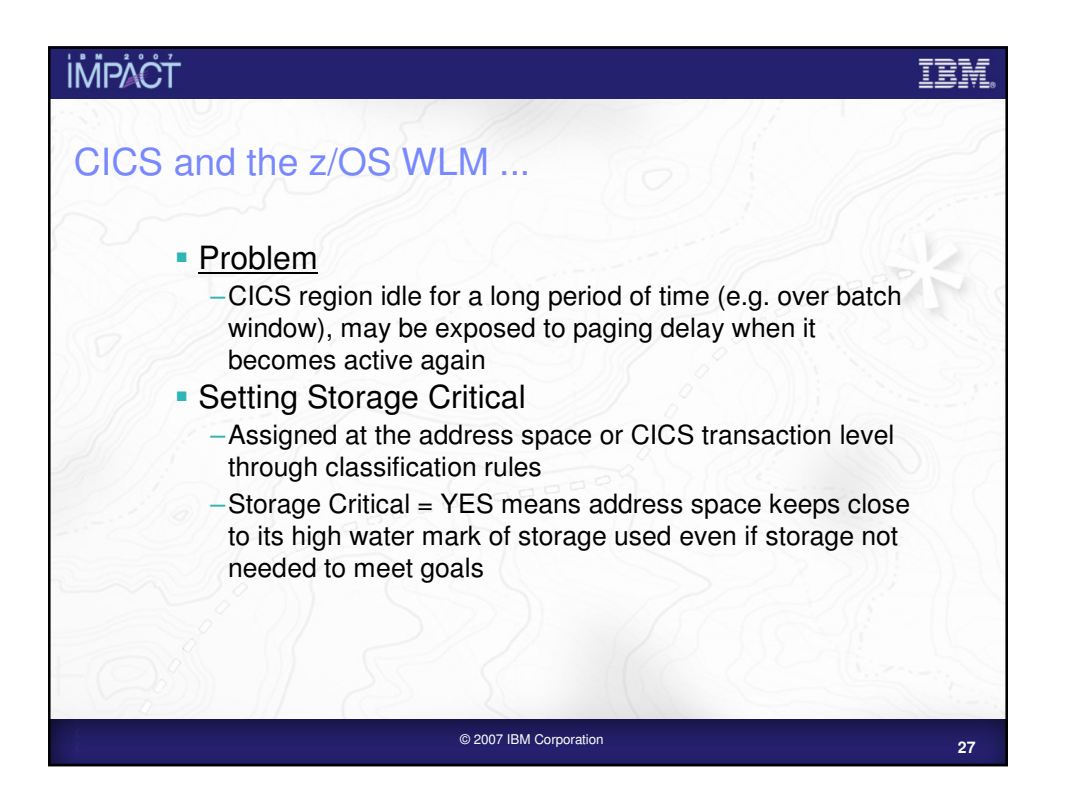

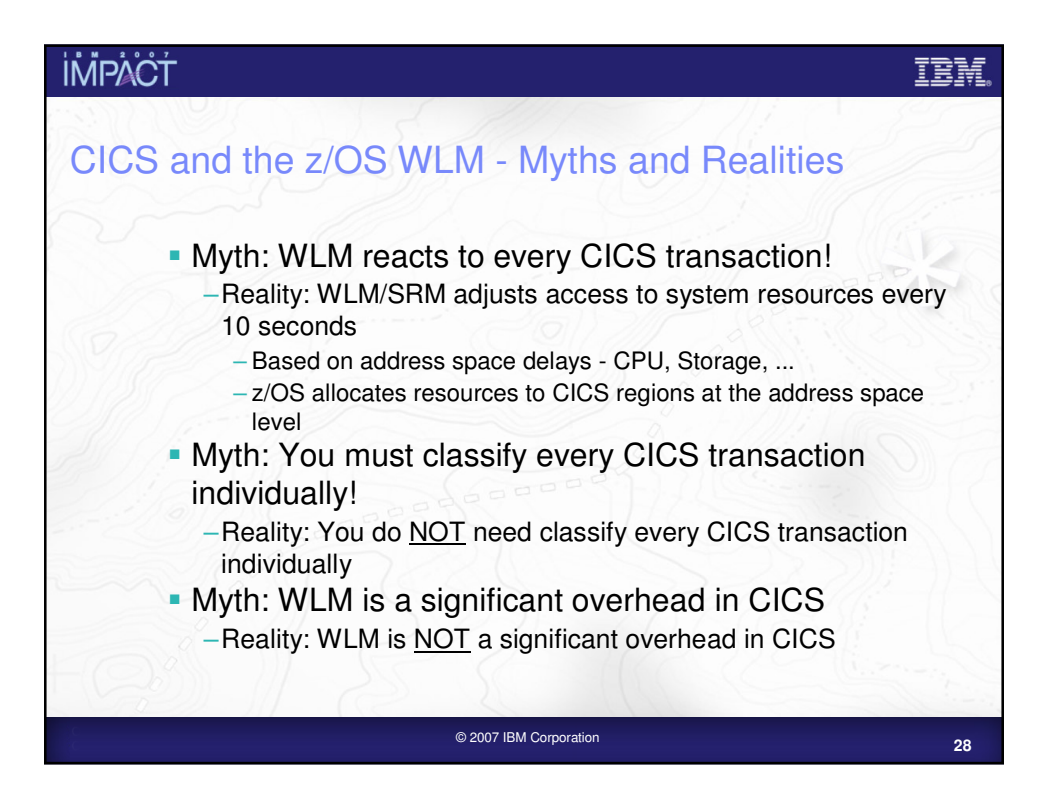

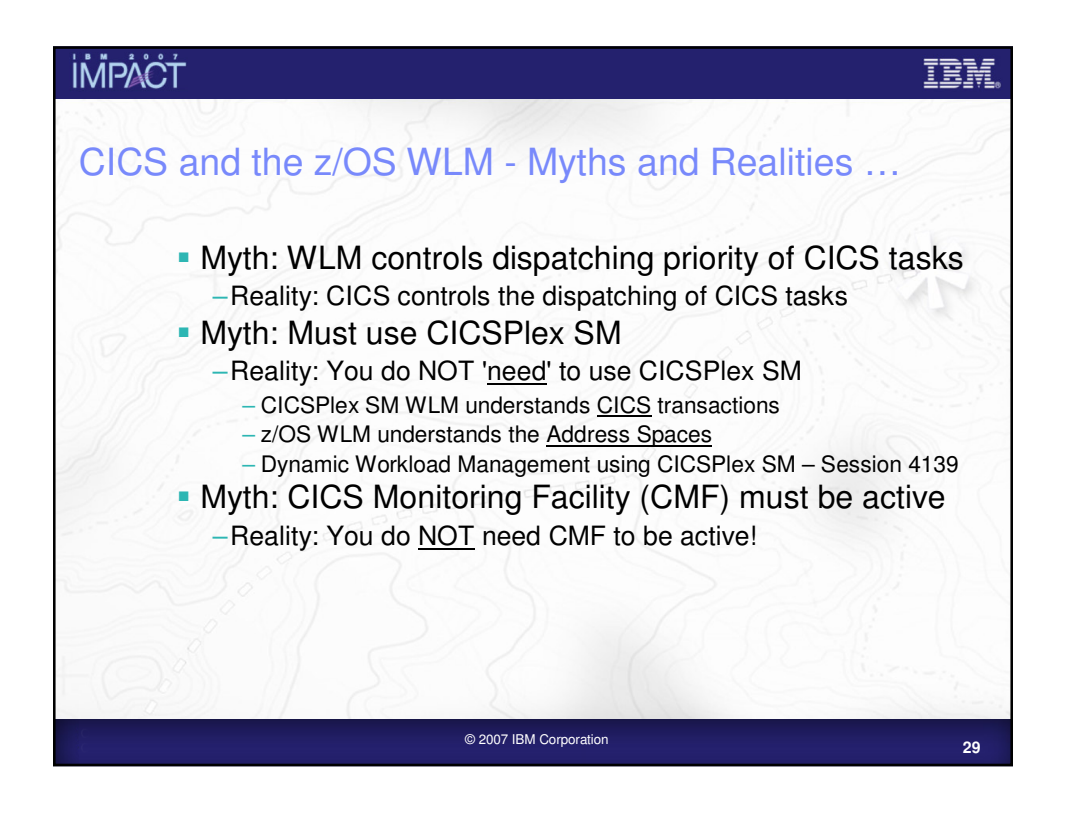

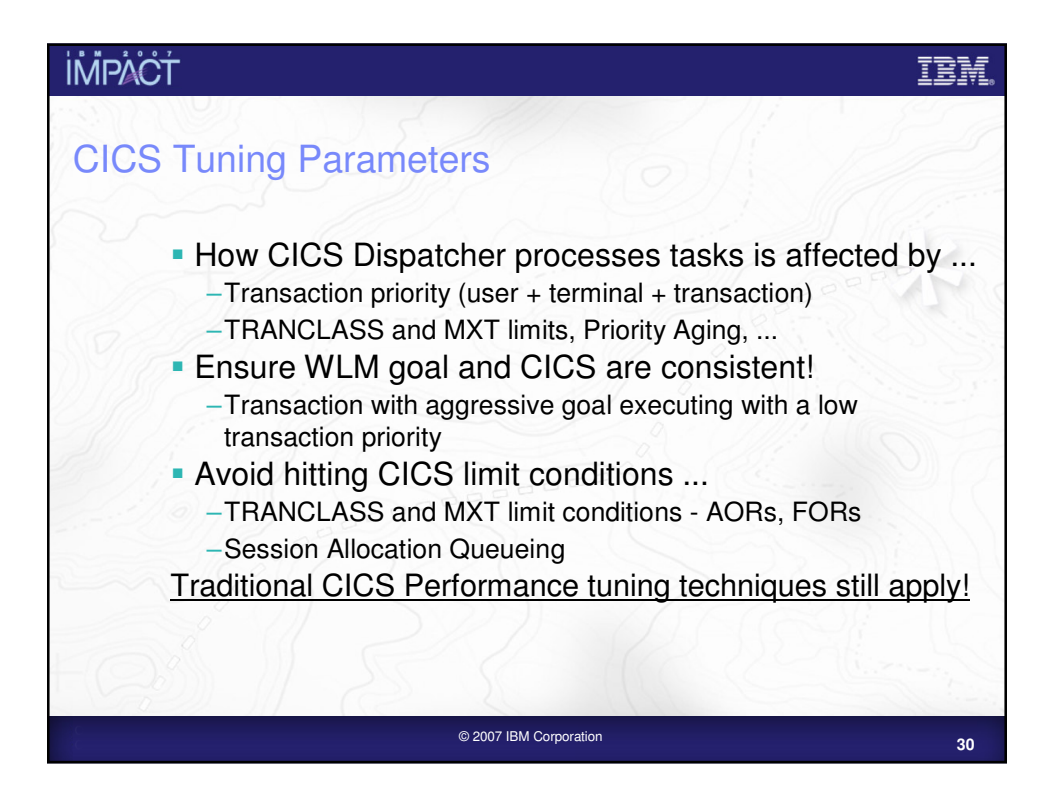

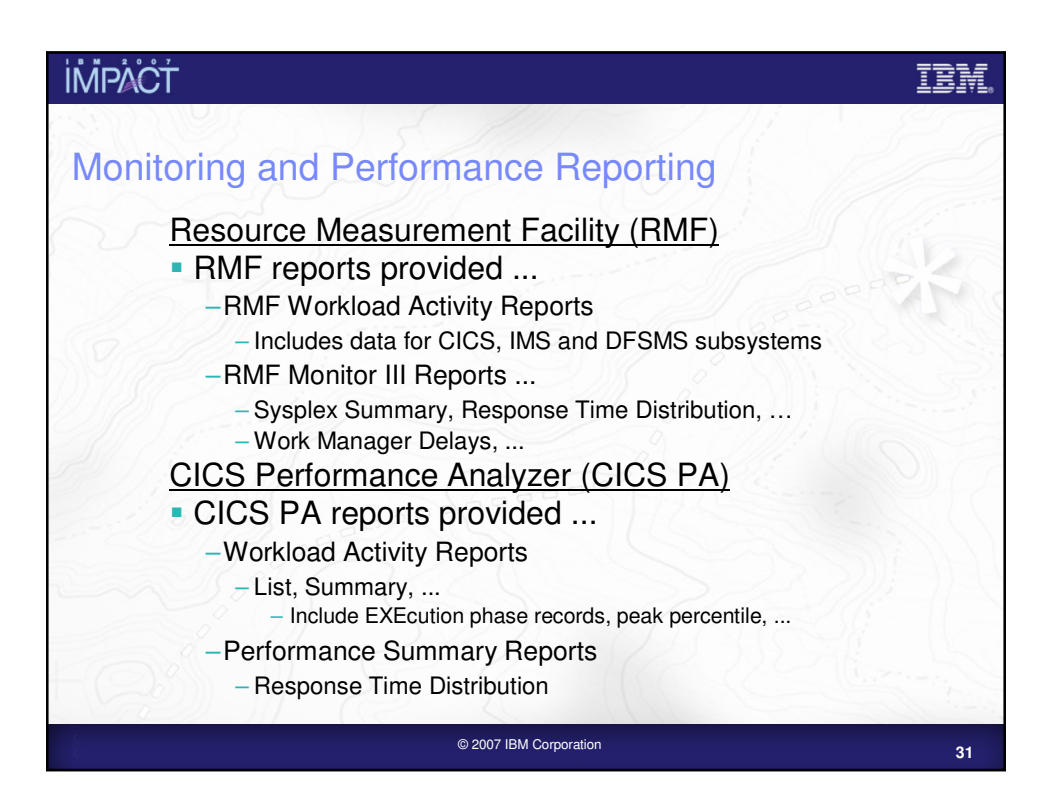

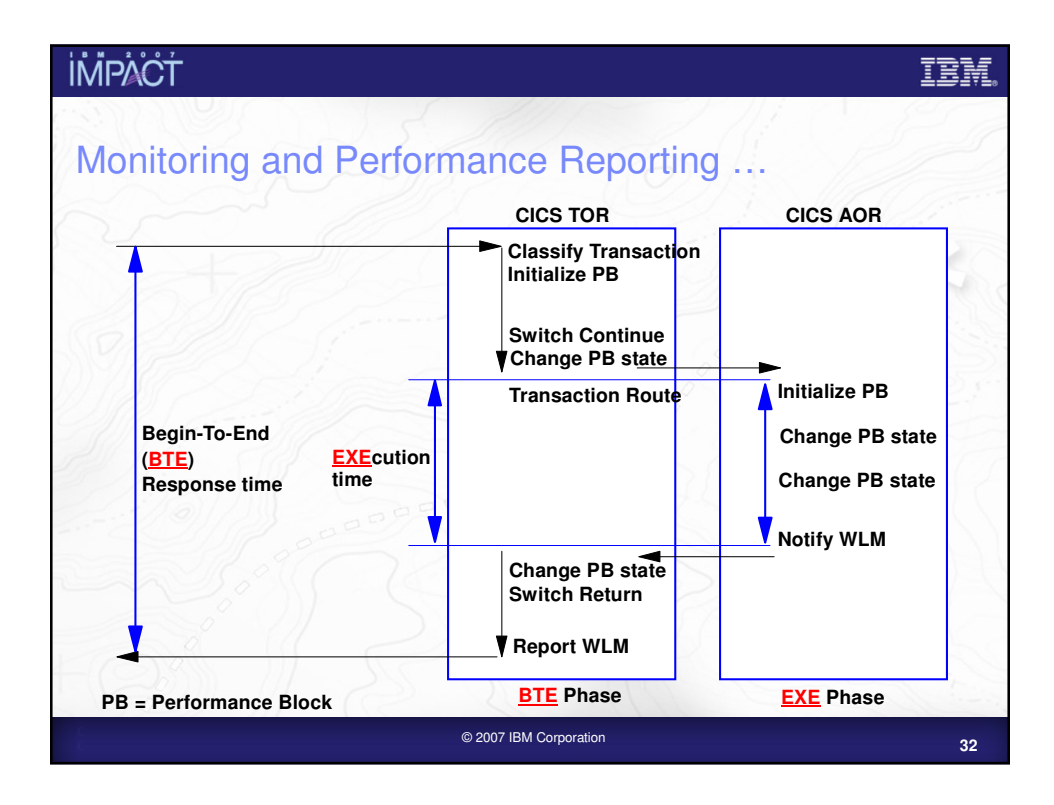

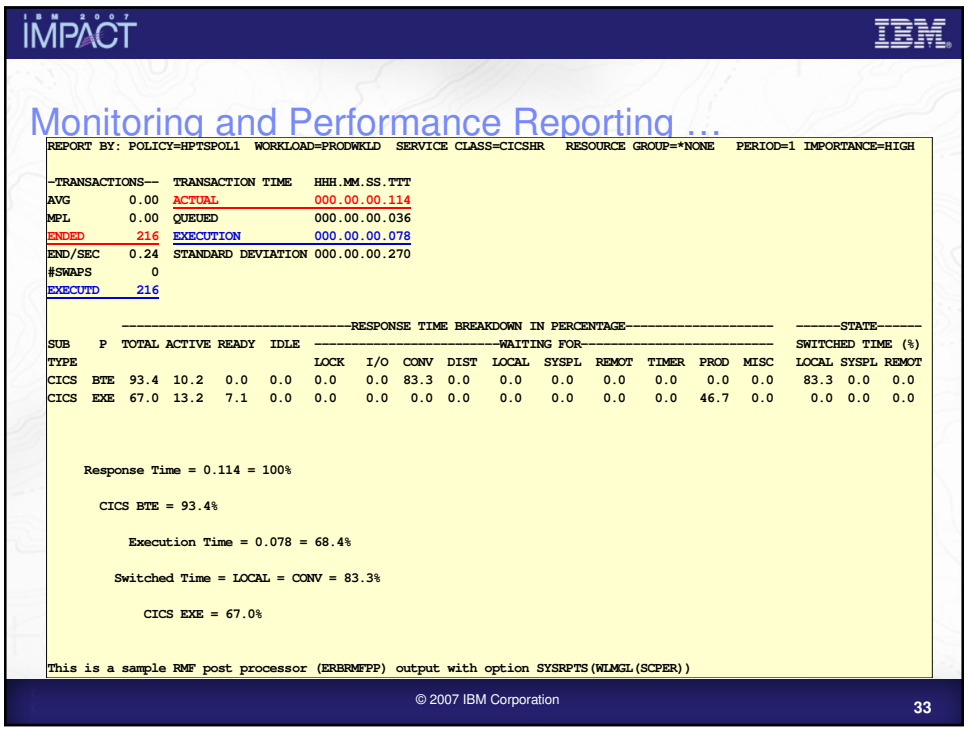

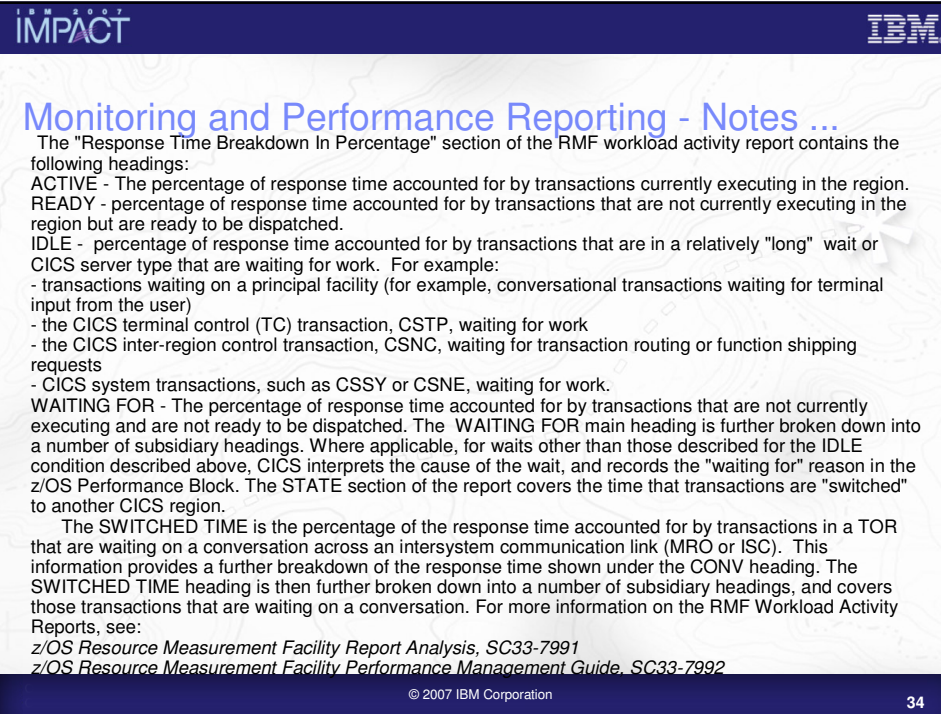

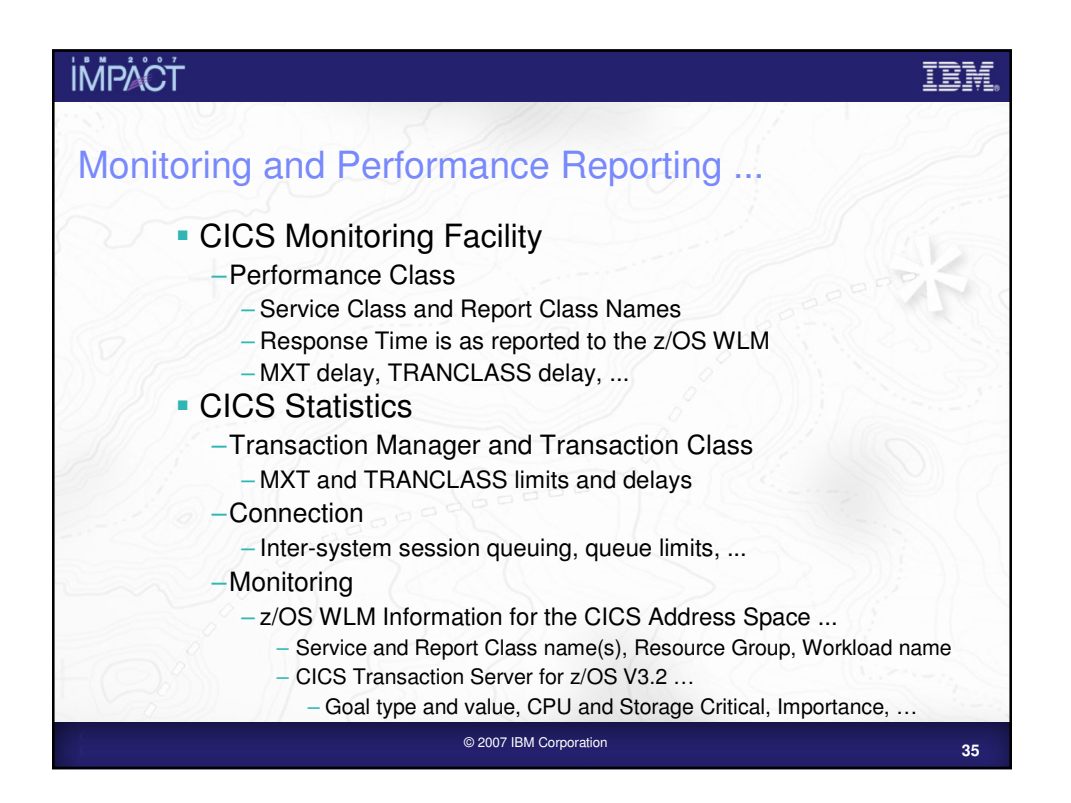

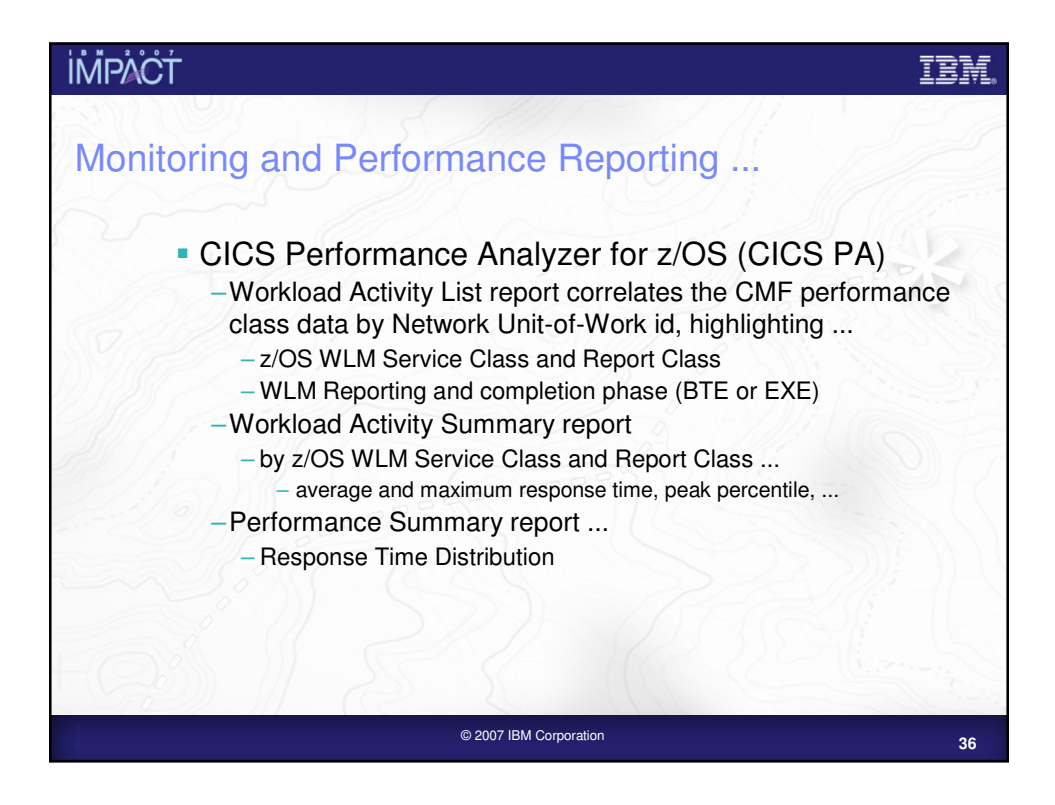

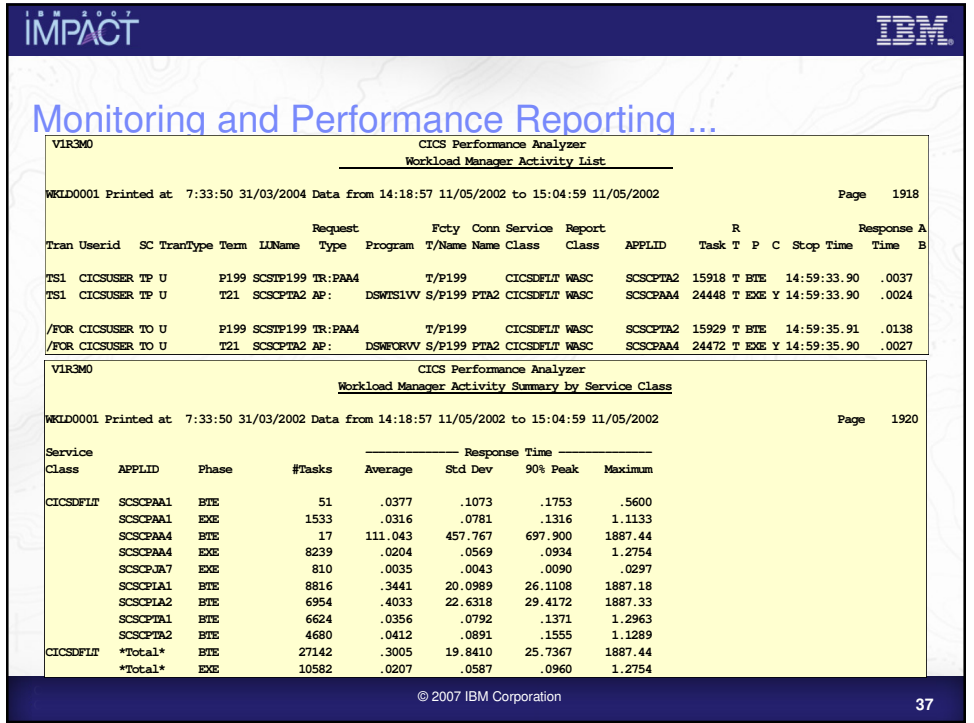

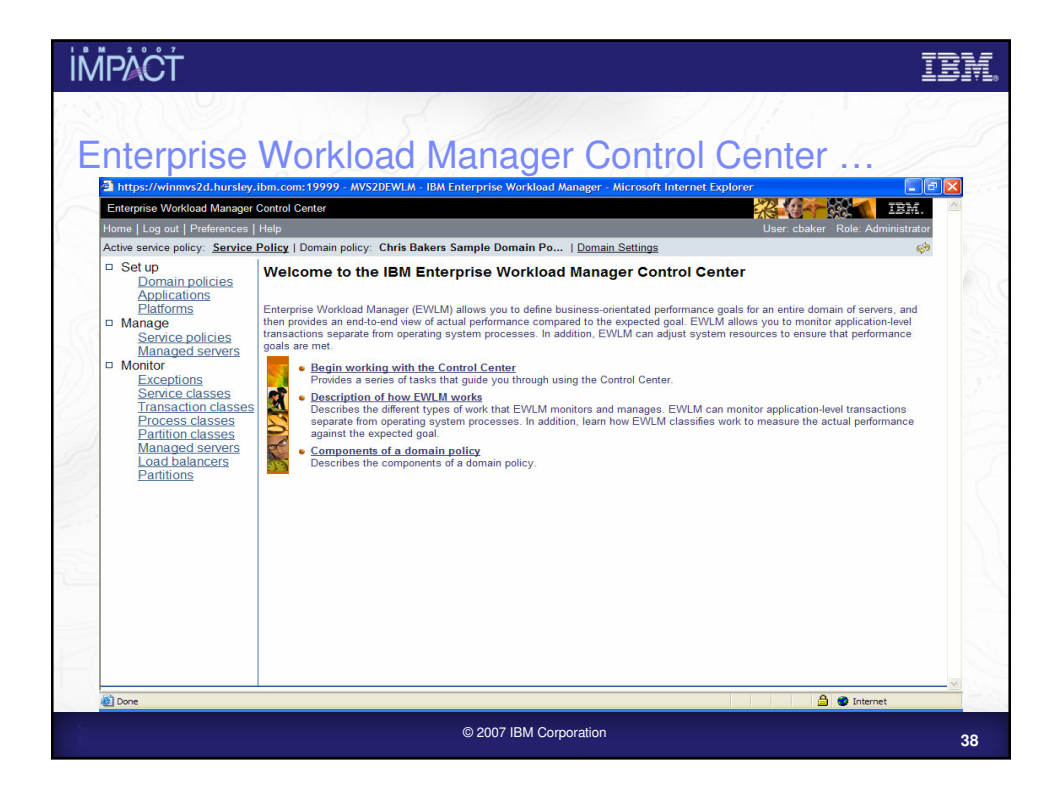

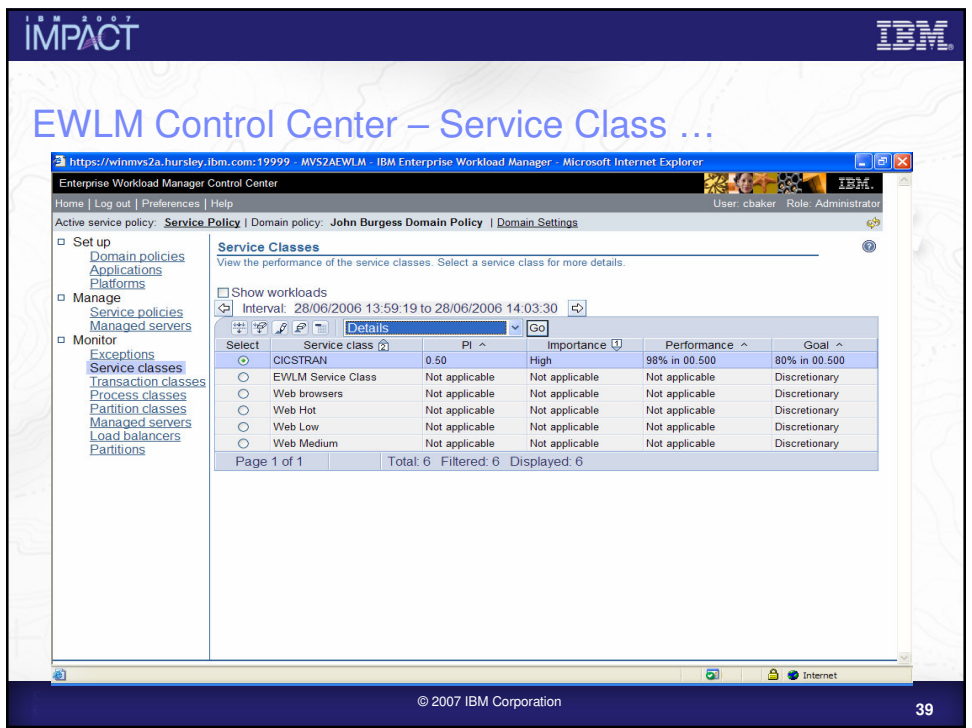

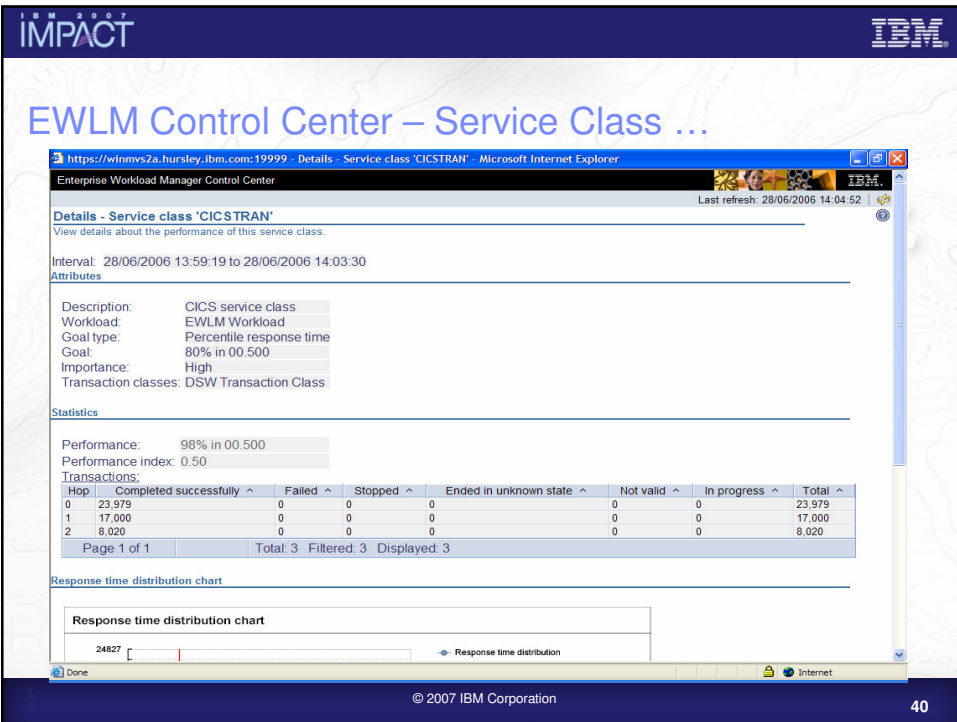

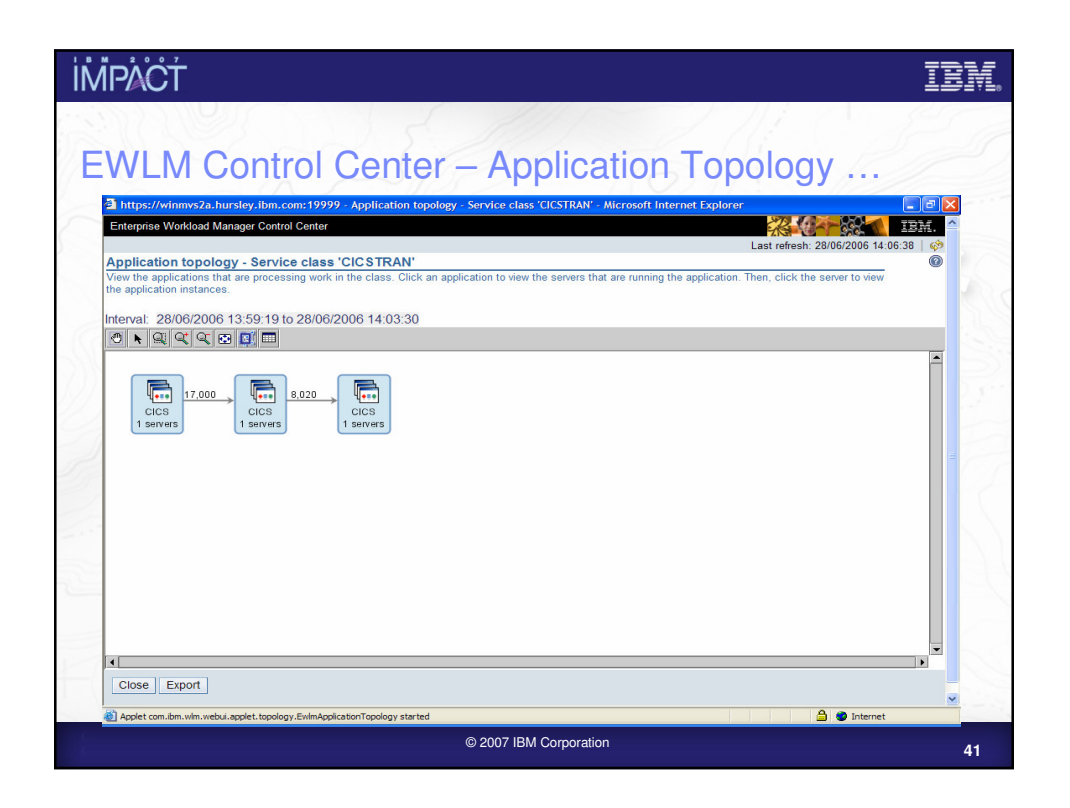

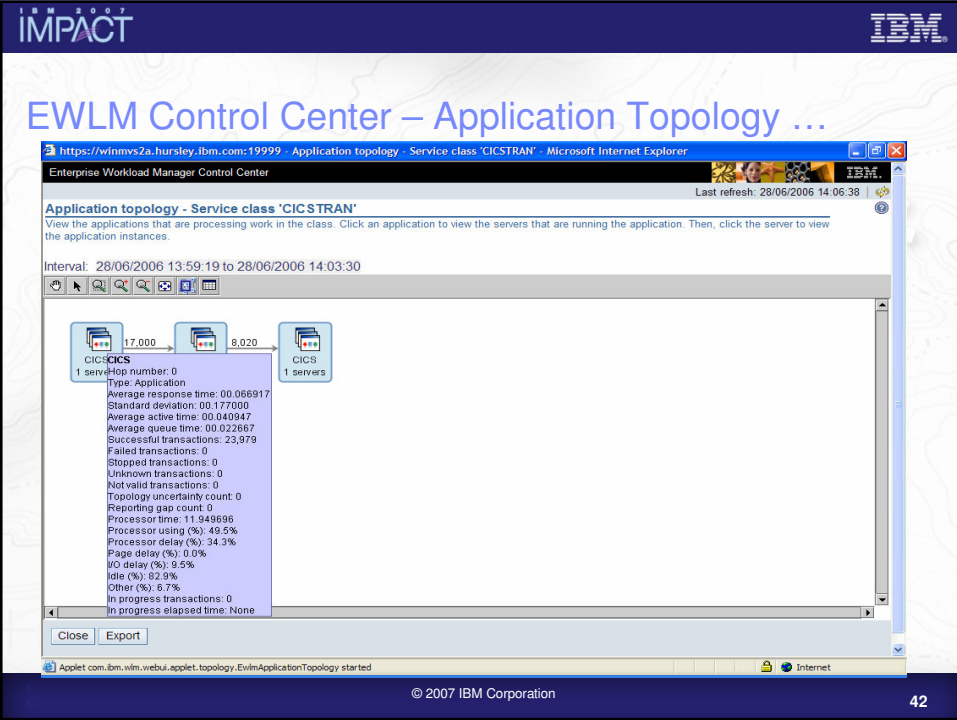

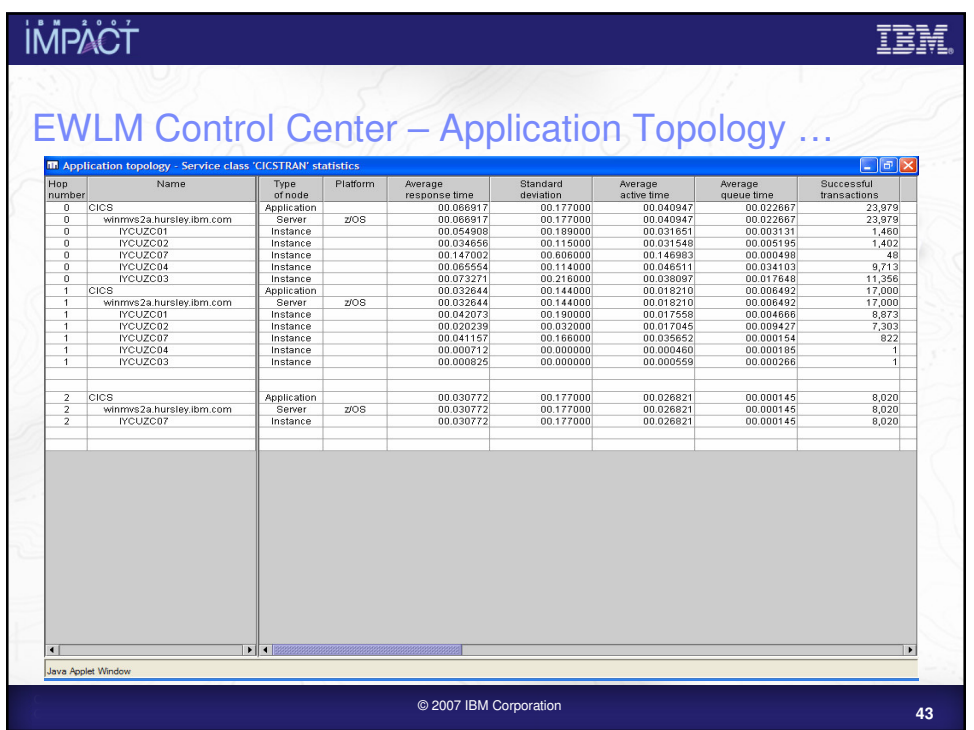

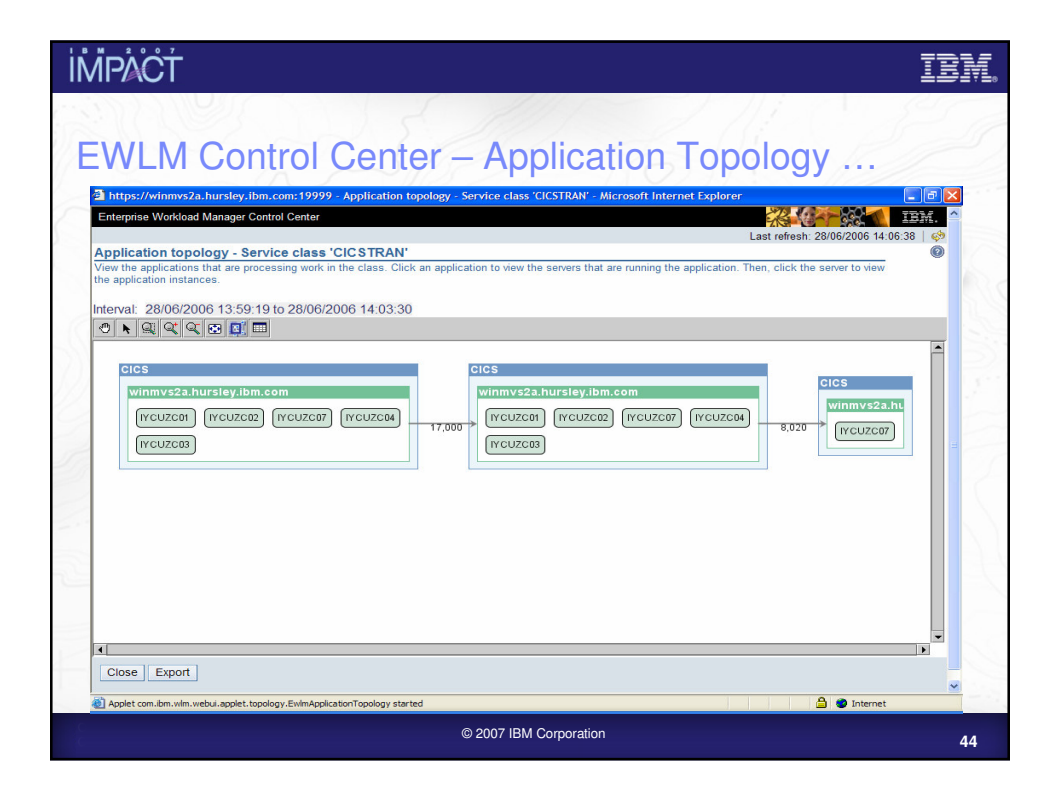

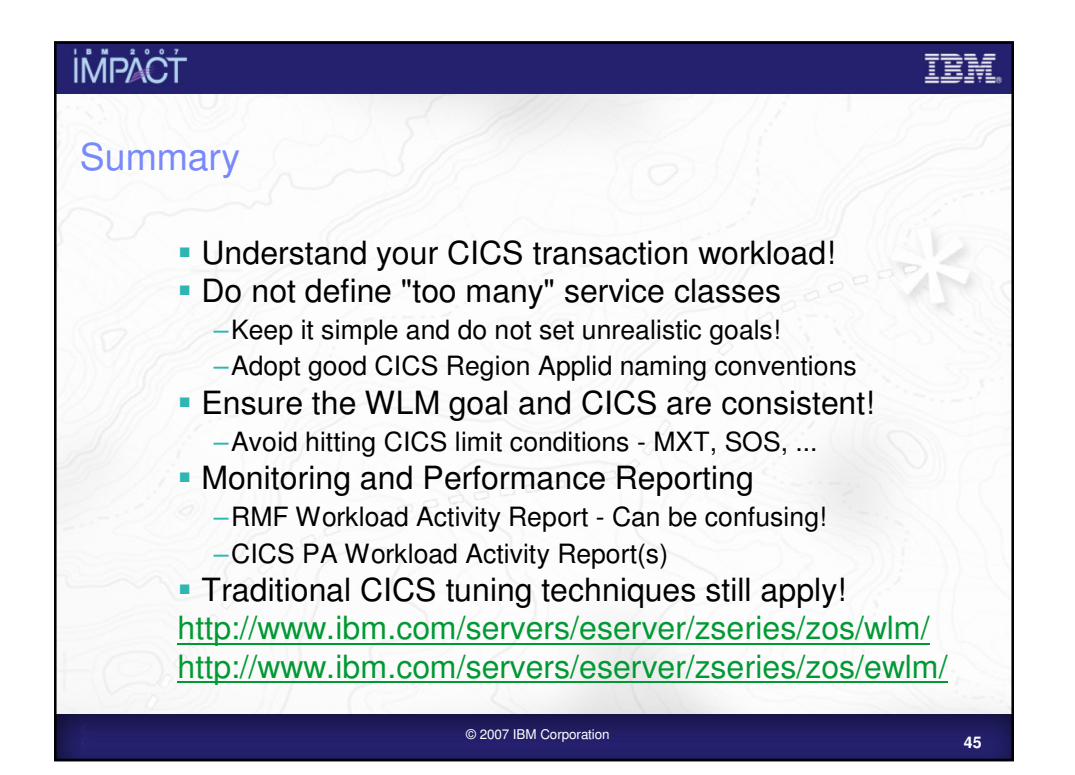

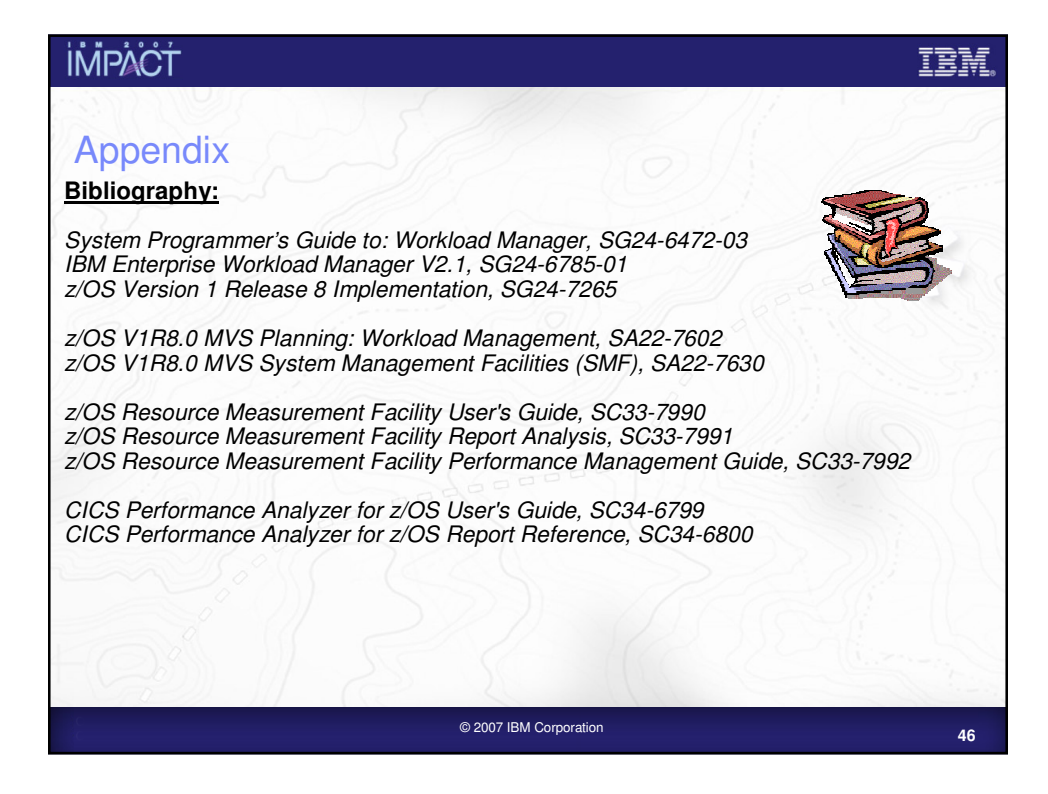

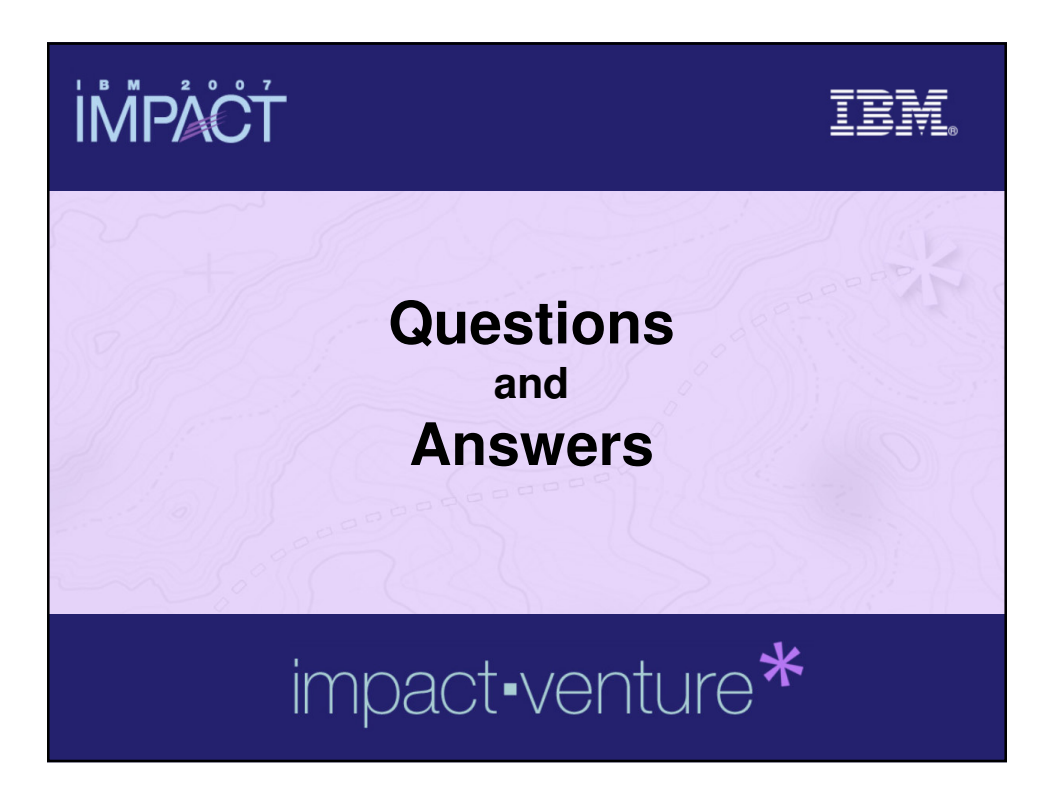